Министерство науки и высшего образования Российской Федерации Федеральное государственное бюджетное образовательное учреждение высшего образования «Московский государственный технический университет имени Н.Э. Баумана» (национальный технический университет)

Московский техникум космического приборостроения

# **МЕТОДИЧЕСКОЕ ПОСОБИЕ ПО ПОДГОТОВКЕ ВЫПУСКНЫХ КВАЛИФИКАЦИОННЫХ РАБОТ**

код, специальность **09.02.03 Программирование в компьютерных системах** 

Предметно-цикловой комиссией специальности 09.02.03 Программирование

**СОГЛАСОВАНО:** Разработано на основе Федерального государственного образовательного стандарта по специальности среднего профессионального образования в компьютерных системах профессионального образования в профессионального образования в компьютерных системах

Протокол № 1 от 31 августа 2018 года

комиссии Председатель предметно-цикловой Заместитель директора по учебной

Подпись Инициалы Фамилия Н.А. Жилкина (учебно-мето^ческой) работе

Подпись

Инициалы Фамилия Н.Н. Ковзель

Составитель (автор):

1- Жилкина Надежда Александровна, преподаватель высшей категории МТКП ФГБОУ ВО **Ф.И.О., ученая степень, звание, должность, наименование ФГБОУ** 

МГТУ имени Н.Э. Баумана

2. Сидорова Наталия Александровна, преподаватель высшей категории МТКП ФГБОУ ВО **Ф.И.О., ученая степень, звание, должность, наименование ФГБОУ** 

МГТУ имени Н.Э. Баумана

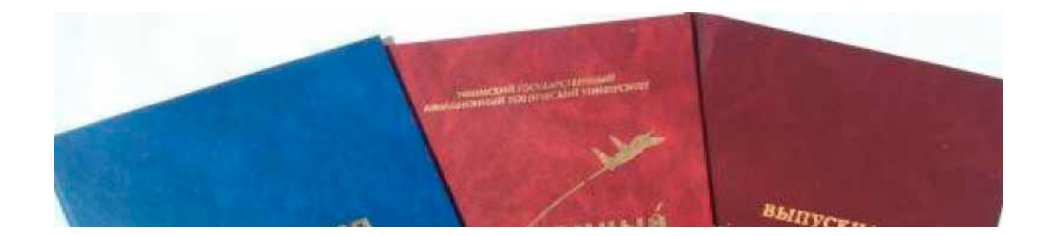

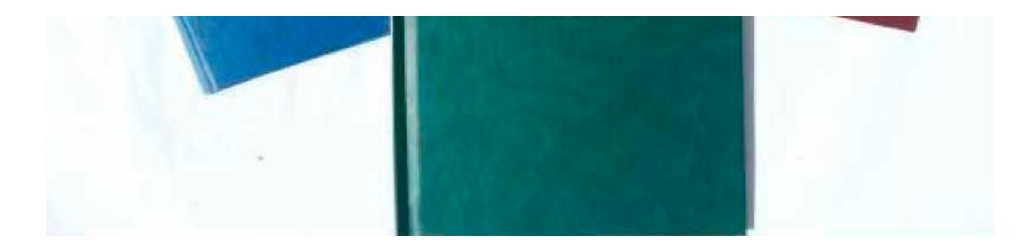

### **Предисловие**

Настоящее методическое пособие дополняет и развивает сложившийся в техникуме порядок подготовки и защиты выпускных квалификационных работ. Пособие разработано в соответствии с действующими требованиями ГОСТ 2.105-95, ГОСТ 7.32.2001, ГОСТ 7.0.5.2008, ГОСТ 6.38-90, Федеральным законом Российской Федерации «Об образовании» (от 29.12.2012 г. № 273-Ф3 редакция от 23.07.2013 г.), Приказом Министерства образования и науки РФ от 16 августа 2013 г. № 968 г. Москва «Об утверждении Порядка проведения государственной итоговой аттестации по образовательным программам среднего профессионального образования», Положение о порядке проведения государственной итоговой аттестации по образовательным программам среднего профессионального образования обучающимися ФГБОУ ВПО «МГТУ им. Н.Э. Баумана. МТКП», с целью повышения качества подготовки студентов и с учетом формирования необходимых компетенций для их дальнейшей профессиональной деятельности.

Данное пособие рекомендуется студентам выпускных групп специальности 09.02.03 Программирование в компьютерных системах при подготовке выпускной квалификационной работы.

# **СОДЕРЖАНИЕ**

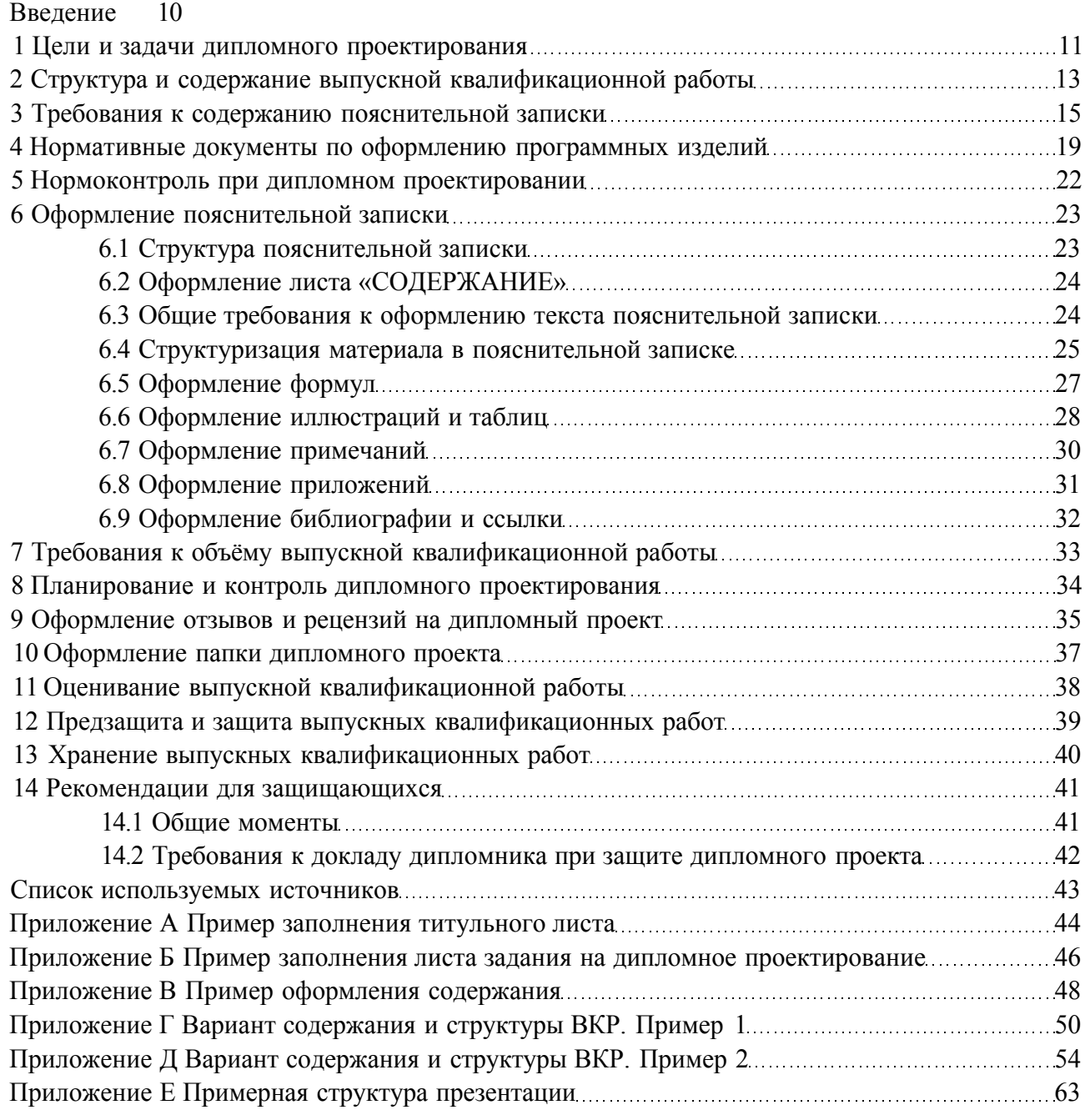

#### **ВВЕДЕНИЕ**

<span id="page-4-0"></span>Государственная итоговая аттестация специалиста включает выпускную квалификационную работу (дипломный проект), позволяющую выявить теоретическую готовность выпускника к решению профессиональных задач.

Выпускная квалификационная работа (ВКР) студента выполняется выпускником самостоятельно под руководством научного руководителя на завершающей стадии обучения по программе подготовке специалистов среднего звена (ППССЗ) с соблюдением необходимых требований и представленная по окончании обучения к защите перед государственной экзаменационной комиссией.

Выполнение ВКР предполагает реализацию следующих образовательных и профессиональных целей:

- систематизация, закрепление и совершенствование полученных студентами знаний и умений в области общепрофессиональных дисциплин и профессиональных модулей (вида профессиональной деятельности);

- расширение технического кругозора;

- формирование умений творчески применять теоретические знания в процессе практического решения поставленной проблемы;

- использование современных методов, средств и технологий разработки объектов профессиональной деятельности;

- формирование и развитие навыков самостоятельной исследовательской деятельности, экспериментирования;

- овладение методологической культурой;

- практика пользования учебной, научной литературы по специальности.

ВКР может носить опытно-практический, опытно-экспериментальный, теоретический, проектный характер.

ВКР строится на знании основных положений федеральных государственных стандартов в области информационной техники и информационных технологий и является необходимым условием выполнения функциональных обязанностей специалистом в области разработки и эксплуатации объектов профессиональной деятельности. При этом специалисту необходимо свободно работать с технической документацией - текстовыми материалами и программным обеспечением для этих объектов.

В данном пособии:

- приводятся методические рекомендации по выполнению требований федеральных государственных стандартов в процессе подготовки ВКР;

- указываются основные документы, которые содержат требования к разработкам программных средств;

- обращается внимание на специфику выполнения требований федеральных государственных стандартов.

10

#### **1 Цели и задачи дипломного проектирования**

Целями выполнении выпускной квалификационной работы являются:

<span id="page-5-0"></span>1) оценка уровня овладения студентом теоретико-методологическими основами специальности, развитие интереса к исследовательским компонентам профессиональной деятельности;

2) систематизация и закрепление полученных теоретических знаний и практических умений по изученным дисциплинам;

3) выяснение подготовленности студентов к самостоятельной практической деятельности;

4) формирование умений применять теоретические знания при решении поставленных практических задач, необходимых для будущей профессиональной деятельности;

5) формирование умений использовать справочную и нормативную документацию;

6) развитие навыков самостоятельной работы и овладение методикой разработки программных средств автоматизации деятельности человека в конкретной области в виде законченного программного продукта;

7) выявление степени умения разрабатывать документацию по разработке программного продукта или информационного ресурса, их эксплуатации и дальнейшему сопровождению;

8) развитие творческой инициативы, самостоятельности, ответственности и организованности студентов.

Выпускная квалификационная работа техника-программиста представляет законченную проектную или технологическую разработку, в которой решается актуальная задача по разработке, сопровождению и эксплуатации программного обеспечения компьютерных систем, как это указано в п. 4.1. ФГОС по специальности 09.02.03.

Задачи, которые непосредственно ставятся перед студентами при выполнении выпускной квалификационной работы, включают:

- осмысление избранной темы;

- обоснование актуальности рассматриваемой проблемы;

- уточнение основных понятий по изучаемой проблеме, формулирование объекта и предмета исследования;

- подбор и изучение литературы, справочных и научных источников по проблеме, включая зарубежные;

- выбор инструментальных средств для решения конкретных задач;

- составление кодов программ для решения задач из различных областей производства, экономики, науки и техники с применением соответствующего математического и программного обеспечения;

- адаптация и сопровождение пакетов прикладных программ, эксплуатация автоматизированных систем различного назначения и т.п.;

- овладение современными средствами вычислительной техники.

11

В выпускной квалификационной работе выпускник *должен показать:* 

- описание предметной области и объектов проектирования;

- формальный аппарат для анализа функциональной, информационной, алгоритмической программы и аппаратных структур объектов проектирования;

- математические модели и методы для анализа расчетов, оптимизаций детерминированных и случайных явлений и процессов в объектах проектирования;

- возможности методов и средств разработки алгоритмов и программного обеспечения с применением структурного и объектно-оринтированного программирования;

- системные программные средства, операционные системы и оболочки, обслуживающие сервисные программы;

- инструментальные средства компьютерной графики и графического диалога (в зависимости от тематики работы);

- основные инструментальные средства разработки информационных систем (в зависимости от тематики работы).

В выпускной квалификационной работе выпускник *должен уметь :* 

- проектировать информационные объекты, используя методы информационного моделирования и оперировать соответствующим терминологическим аппаратом;

- выполнять прямое и обратное проектирование информационных систем с использованием современных инструментальных средств;

- разрабатывать алгоритмы обработки информации и управления с последующей реализацией в современных инструментальных средствах;

- разрабатывать структуры программных модулей;

- количественно оценивать производительность и надежность объектов проектирования;

- обеспечить информационную безопасность проектируемого объекта;

- формулировать технико-экономические требования к объектам проектирования;

- разрабатывать проектную документацию.

# **2 Структура и содержание выпускной квалификационной работы**

<span id="page-7-0"></span>Содержание выпускной квалификационной работы должно соответствовать указанным целям и отвечать следующим основным требованиям:

- выпускная квалификационная работа должна проявлять самостоятельность автора, раскрывать основные проблемы избранной для исследования темы, носить исследовательский характер и иметь практическую направленность;

- содержание работы должно подтверждать знание студентом литературы по данной отрасли науки, осведомленность об основных направлениях науки в области изучаемой проблемы;

- в работе должен быть использован фактический материал в области изучаемой проблемы, необходимые аналитические и статистические данные;

- в работе должно быть продемонстрировано умение автора обобщать и анализировать материал, а также соблюден необходимый профессиональный и литературный уровень изложения материала;

- выпускная квалификационная работа подлежит обязательному рецензированию.

Выпускная квалификационная работа (ВКР) должна быть представлена в виде *дипломного проекта.* Дипломный проект каждого студента должен содержать *самостоятельно* выполненную разработку программного обеспечения, оформленную в соответствии с требованиями ЕСКД и ЕСПД. ВКР проектного характера может быть выполнена группой студентов, при этом задания разрабатываются руководителем отдельно для каждого студента.

Направления (тематика) ВКР являются частью программы государственной итоговой аттестации и должны соответствовать содержанию одного или нескольких профессиональных модулей учебного плана специальности. Закрепление направлений исследований ВКР (с указанием руководителей и срока выполнения) за студентами оформляется приказом директора техникума.

По выбранному направлению (тематике) исследования руководитель ВКР разрабатывает **Задание** (индивидуальный план подготовки ВКР). Задания на ВКР рассматриваются цикловой комиссией специальности, подписываются руководителем работы и утверждаются заместителем директора по учебной работе. Задания на ВКР выдаются студенту в течение двух недель после утверждения тематики ВКР приказом директора и сопровождаются консультацией, в ходе которой разъясняются назначение и задача, структура и объем работы, принципы разработки и оформления, примерное распределение времени на выполнение отдельных частей ВКР.

Темы ВКР разрабатываются специалистами предприятий или организаций, являющимися потребителями кадров данного профиля, и рассматриваются на заседании цикловой комиссии специальности 09.02.03 Программирование в компьютерных системах. Темы ВКР должны отражать современный уровень развития науки, техники, производства и соответствовать социальному заказу общества. Студенту предоставляется право выбора темы выпускной квалификационной работы, в том числе предложения своей

13

тематики с необходимым обоснованием целесообразности её разработки для практического применения. При этом тематика выпускной квалификационной работы должна соответствовать содержанию одного или нескольких профессиональных модулей.

В качестве тем дипломных работ могут быть предложены:

- программы для реализации на ЭВМ различных инженерных расчетов;

- различные программы для систем математического обеспечения современных ЭВМ;

- программы обработки данных экономического характера;

- отдельные программы для автоматизации проектирования различных технических объектов;

- отдельные программы для АСУ технологическими процессами;

- создание и ведение сайтов и баз данных;

- программы для реализации различных математических методов и т.д.

Структура выпускной квалификационной работы:

1) титульный лист;

2) задание на дипломное проектирование;

3) отзыв;

4) рецензия;

5) справка о внедрении (при необходимости);

6) пояснительная записка;

7) диск;

8) графическая часть дипломного проекта.

В графической части ВКР указываются названия листов графической части, в числе которых могут быть: схемы алгоритмов основной программы и подпрограмм, схемы функциональной или организационной структуры систем, частью которых является разрабатываемая задача, структурные схемы комплекса технических средств, демонстрационные листы с изображением расчётных формул, графиков, макетов структуры исходных данных и т.д., таблица технико-экономических показателей.

При необходимости состав документации на ВКР может быть дополнен либо изменен. Все изменения должны быть обоснованы в «Задании на дипломное проектирование».

# **3 Требования к содержанию пояснительной записки**

<span id="page-9-0"></span>Выпускная квалификационная работа представляет решение конкретной задачи по специальности и оформляется в виде *пояснительной записки.* 

Пояснительная записка к ВКР должна в краткой и четкой форме раскрыть творческий замысел работы, содержать методы исследования, технологии и приемы программирования, элементы информационного моделирования, использованные методы анализа и расчета, описание проведенных экспериментов, их анализ и выводы, сопровождаться иллюстрациями, графиками, эскизами, диаграммами, схемами.

Пояснительная записка состоит из введения, основной части, охраны труда, экономической части, заключения, списка использованных источников и приложений.

Во **введении** обосновывается актуальность темы, цель и задачи выпускной квалификационной работы. Определяется объект и предмет исследования. Необходимо указать предполагаемую актуальность выполняемой работы, изложить конкретные аргументы, доказывающие данное утверждение, какие решения предполагается вынести на защиту.

Актуальность - т.е. проблематика исследования. Актуальность и новизна темы предполагают обоснование причин, которые вызвали необходимость данного проекта.

Цель и задачи выпускной квалификационной работы - это описание того, что необходимо достичь в ходе работы, и система конкретных задач, которые необходимо решить для этого (например, изучить научную и практическую литературу по выбранной теме, систематизировать сведения по какой-либо проблемной практической области деятельности, исследовать..., описать..., установить..., разработать..., реализовать..., оценить. и т. д.). Количество задач не должно быть большим (от трех до шести, но не более). Задачи раскрывают цель и обусловливают структуру работы.

Объект и предмет выпускной квалификационной работы - это то, что непосредственно изучается и разрабатывается в работе. Объект указывает на то, что рассматривается в целом. Объект - это процесс или явление, порождающие проблемную ситуацию или требующие изучения для эффективной реализации проекта. Предмет - это то, что находится в границах объекта. Предмет вычленяется из объекта и представляет собой ту часть, тот аспект, на которое непосредственно направлено проектирование. Именно предмет работы определяет тему выпускной квалификационной работы. Окончательный вариант введения рекомендуется писать после того, как будет готова основная часть работы, так как оно в процессе работы может претерпеть значительные изменения.

Во введении рекомендуется дать краткую характеристику информатизации общества на современном этапе, новые направления в области информационных систем и технологий, разработки соответствующего программного обеспечения. Особое внимание должно быть уделено внедрению средств современных информационных технологий, реализующих возможности интерактивного взаимодействия в рамках глобальных информационных сетей. Должны быть перечислены все методы решения задачи: ручные, механизированные, частично или полностью автоматизированные (следует указать выбранный метод и привести обоснование этого выбора). При анализе средств программирования следует перечислить языки, используемые для описания задач такого типа (класса), указать, какие из перечисленных языков обеспечиваются трансляторами и техническими средствами ВЦ, какой конкретный язык выбран для написания программ и почему.

Объем ввеления 3-5 страниц.

Основная часть содержит 4 подраздела.

а) Постановка задачи. При описании постановки задачи (в зависимости от типа задачи) следует руководствоваться ЕСПД или ЕКСД на АСУ, САПР, АСНИ и т.п.

1) Назначение задачи. В этой части пояснительной записки должно быть указано функциональное и эксплуатационное назначение разрабатываемой программы. В эксплуатационном назначении необходимо указать периодичность решения программы и перечень служб, отделов или отдельных лиц, к которым поступают результаты работы программы и для какой цели эти результаты используются.

2) Требования к программе. В этой части пояснительной записки должны быть определены основные требования к программе:

- требования к функциональным характеристикам. Здесь указываются требования к составу выполняемых функций, организации входных и выходных данных на носителях, временным характеристикам и т.п.

- требования к надёжности. Необходимо указать требования к обеспечению надёжного функционирования (обеспечения устойчивого функционирования, контроль входной и выходной информации, время восстановления после отказа и т.п.).

- требования к составу и параметрам технических средств. Здесь указывается необходимый для функционирования программы состав технических средств с указанием их основных технических характеристик.

- требования к информационной и программной совместимости. Должны быть указаны требования к информационным структурам на входе и выходе и методам решения, исходным кодам, языкам программирования и программным средствам, используемым программой. При необходимости указать каким образом должна обеспечиваться защита информации и программ.

3) Требования к программной документации. В этой части пояснительной записки должны быть указаны требования к документации (программные модули должны быть самодокументированы) и состав сопровождающей документации.

б) Схемы алгоритма программы. Этот подраздел должен содержать структуру программы и разработанные в дипломном проекте схемы алгоритмов основной программы и подпрограмм. Если разработанная программа является частью большой задачи или связанного комплекса программ, то можно привести общую схему алгоритма всей большой задачи, указав в ней место разработанной дипломником программы. Приведённые схемы алгоритмов должны сопровождаться описанием переменных, используемых в программе, и их назначением.

в) Отладка программы. Здесь приводится описание процесса отладки и используемых отладочных средств, классификация ошибок, а также состав контрольного примера, на котором проводился процесс отладки. Приложением к этому подразделу должны быть отладочные машинные листинги с ошибками. При отладке программы с помощью дисплея необходимо вести рукописный протокол отладки, который приводится в данном подразделе вместо распечатки ошибок. Должна быть произведена оценка результатов решения задачи и должно быть указано, соответствуют ли результаты работы программы требованиям, предъявляемым постановщиком задачи. Необходимо также оценить результаты, исходя из целей, поставленных при разработке данной программы, из её назначения и целесообразности внедрения. В инженерных задачах необходимо отметить точность и скорость вычислений по сравнению с более примитивными способами вычислений, например ручным, если таковые ранее производились. В задачах машинного проектирования должно производиться сопоставление предлагаемого метода проектирования с существовавшими ранее и указание преимуществ предложенного способа. При составлении программ для систем математического обеспечения современных ЭВМ должны быть подчёркнуты преимущества использования программы в соответствии с её назначением

г) Руководство пользователя. Этот подраздел должен содержать следующие ПУНКТЫ:

- назначение программы (сведения о назначении программы и информация, достаточная для понимания функций программы и её эксплуатации);

- условия выполнения программы (условия, необходимые для выполнения программы: объём оперативной памяти, требования к составу и параметрам аппаратурных средств, требования к программному обеспечению и т.п.).;

- входные данные (описание способа кодирования, обозначения входных данных в программе, их формата, организации и предварительной подготовки);

программы (последовательность - выполнение действий. обеспечивающих загрузку, запуск, выполнение и завершение программы, описание функций, формата и возможных вариантов команд, с помощью которых осуществляется загрузка и управление выполнением программы, а также ответы программы на эти команды);

- сообщения (тексты сообщений, выдаваемых пользователю в ходе выполнения программы, описание их содержания и действия, которые необходимо предпринять по этим сообщениям: действия в случае сбоя, возможности повторного запуска программы и  $T.\Pi.$ ):

- выходные данные (описание характера и организации выходных данных, их формат и способы кодирования. Допускается содержание пунктов обозначение. иллюстрировать поясняющими примерами, таблицами, схемами, графиками).

В разделе Охрана труда должно содержаться описание мероприятий по охране труда и технике безопасности для работников вычислительных центров (ВЦ) в соответствии с заданием на этот раздел. Кроме того, должны указываться противопожарные мероприятия для подразделения ВЦ.

Раздел Экономическая часть может содержать обоснование выбора объекта для сравнения с проектируемым вариантом и технико-экономические расчеты экономической целесообразности внедрения разрабатываемой программы. Завершить раздел должны сводные экономические показатели.

17

В **Заключении** необходимо оценить целесообразность внедрения ЭВМ в данную область науки и техники. При расчёте качественного нового образца прибора указать на преимущества нового образца по сравнению с существующими. Необходимо также отметить, будет ли данная разработка внедрена в производство и что она даст производству (технически и экономически).

К дипломному проекту должен прилагаться диск, который будет содержать пояснительную записку, программный продукт и презентацию.

Кроме того, к дипломному проекту могут прилагаться:

- расчётно-графические материалы;

- плакаты;
- программные продукты;

- материалы научных исследований, разработанные студентом (копии научных статей, рационализаторских предложений, других форм научных публикаций).

Завершённый дипломный проект с письменным отзывом руководителя представляется заместителю директора по учебной работе для решения вопроса о допуске студента к защите.

Допущенный к защите дипломный проект предъявляется на рецензию, после чего все отчётные документы вместе с рецензией и письменным отзывом руководителя представляются в государственную экзаменационную комиссию для защиты.

# **4 Нормативные документы по оформлению программных изделий**

<span id="page-13-0"></span>Оформление документации на программные изделия выполняется в соответствии с нормативными документами «Единой Системы Программной Документации» (ЕСПД), указанными в таблице 4.1.

| Обозначение стандарта | Наименование стандарта                                                            |
|-----------------------|-----------------------------------------------------------------------------------|
| ГОСТ 19.001-77 ЕСПД   | Общие положения                                                                   |
| ГОСТ 19.101-77 ЕСПД   | Виды программ и программных документов                                            |
| ГОСТ 19.102-77 ЕСПД   | Стадии разработки                                                                 |
| ГОСТ 19.103-78 ЕСПД   | Обозначение программ и программных документов                                     |
| ГОСТ 19.104-78 ЕСПД   | Основные надписи                                                                  |
| ГОСТ 19.105-78 ЕСПД   | Общие требования к программным документам                                         |
| ГОСТ 19.106-78 ЕСПД   | Требования к программным документам, выполненным<br>печатным способом             |
| ГОСТ 19.201-78 ЕСПД   | Техническое задание. Требования к содержанию и<br>оформлению                      |
| ГОСТ 19.202-78 ЕСПД   | Спецификация. Требования к содержанию и оформлению                                |
| ГОСТ 19-301-79 ЕСПД   | Программа и методика испытаний. Требования к<br>содержанию и оформлению           |
| ГОСТ 19-401-78 ЕСПД   | Текст программы. Требования к содержанию и<br>оформлению                          |
| ГОСТ 19-402-78 ЕСПД   | Описание программы                                                                |
| ГОСТ 19-404-79 ЕСПД   | Пояснительная записка. Требования к содержанию и<br>оформлению                    |
| ГОСТ 19.501-78 ЕСПД   | Формуляр. Требования к содержанию и оформлению                                    |
| ГОСТ 19.502-78 ЕСПД   | Описание применения. Требования к содержанию и<br>оформлению                      |
| ГОСТ 19.503-79 ЕСПД   | Руководство системного программиста. Требования к<br>содержанию и оформлению      |
| ГОСТ 19.504-79 ЕСПД   | Руководство программиста. Требования к содержанию и<br>оформлению                 |
| ГОСТ 19.505-79 ЕСПД   | Руководство оператора. Требования к содержанию и<br>оформлению                    |
| ГОСТ 19.508-79 ЕСПД   | Руководство по техническому обслуживанию. Требования<br>к содержанию и оформлению |

Таблица 4.1 - Нормативные документы по оформлению дипломных проектов

Продолжение таблицы 4.1

| Обозначение стандарта | Наименование стандарта                                                                    |
|-----------------------|-------------------------------------------------------------------------------------------|
| ГОСТ 19.604-78 ЕСПД   | Правила внесения изменений в программные документы,<br>выполняемые печатным способом      |
| ГОСТ 19.701-90 ЕСПД   | Схемы алгоритмов, программ, данных и систем. Условные<br>обозначения и правила выполнения |
| ГОСТ 19.781-90 ЕСПД   | Обеспечение систем обработки информации программное.<br>Термины и определения             |

Перечень некоторых значимых международных стандартов ISO на документацию по разработке программного обеспечения приведен в таблице 4.2.

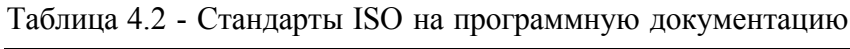

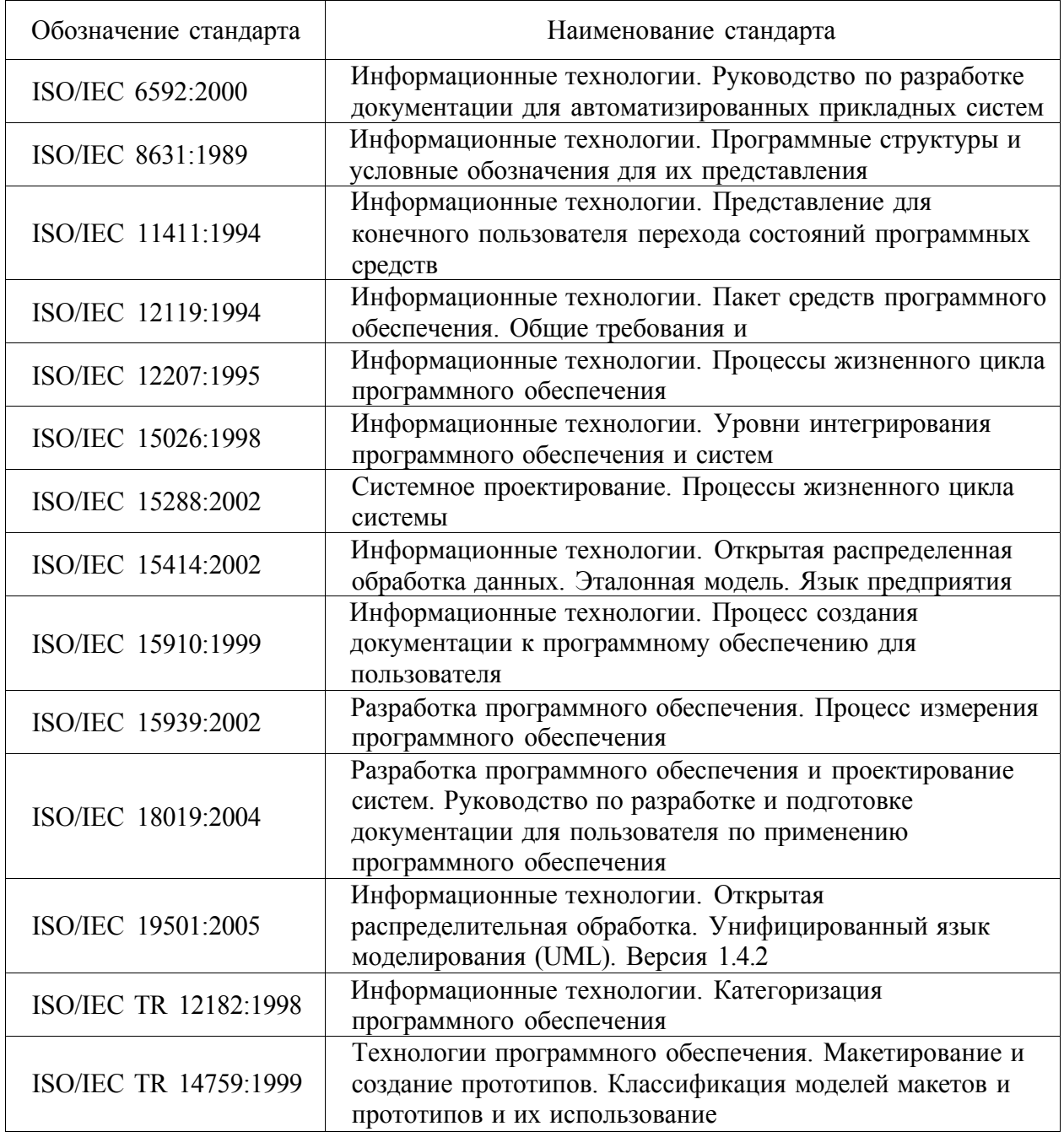

При выполнении графических работ в пояснительной записке и на плакатах необходимо руководствоваться стандартами ЕСКД, указанными в таблице 4.3.

| Обозначение стандарта | Наименование стандарта                                                     |
|-----------------------|----------------------------------------------------------------------------|
| ГОСТ 2.605-68 ЕСКД    | Плакаты учебно-технические. Общие технические<br>требования                |
| ГОСТ 2.304-81 ЕСКД    | Шрифты чертежные                                                           |
| ГОСТ 2.31-68 ЕСКД     | Правила нанесения на чертежах надписей, технических<br>требований и таблиц |
| ГОСТ 2.104-68 ЕСКД    | Основные надписи                                                           |

Таблица 4.3 - Нормативные документы по выполнению графических работ

Алгоритмы разрабатываемых программных изделий должны быть оформлены по ГОСТ 19.701-90 ЕСПД (Схемы алгоритмов, программ, данных и систем. Условные обозначения и правила выполнения). При оформлении пояснительной записки следует руководствоваться стандартами, указанными в таблице 4.4.

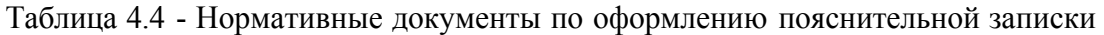

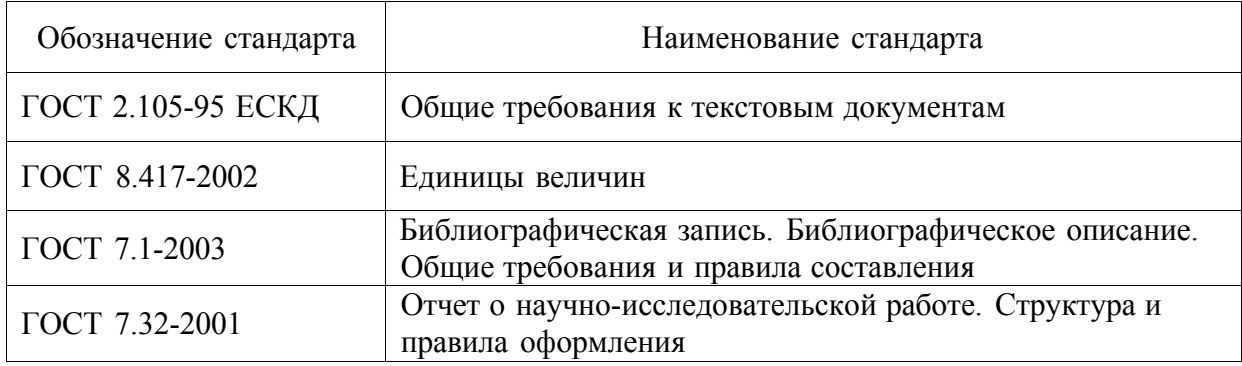

#### **5 Нормоконтроль при дипломном проектировании**

<span id="page-16-0"></span>Нормоконтроль предусматривает проверку соответствия оформления всех отчётных материалов студента-дипломника требованиям государственных стандартов.

Нормоконтроль предполагает выполнение следующих работ:

а) Нормоконтроль дипломного проекта *в целом,* проводимый только при наличии всех подписей лиц, ответственных за содержание и выполнение документов, кроме утверждающей подписи заместителя директора по учебной работе.

б) Нормоконтроль пояснительной записки, включающий проверку правил оформления пояснительной записки по ГОСТ 2.105-95 ЕСКД (Общие требования к текстовым документам):

- соответствие структуры пояснительной записки заданию на дипломное проектирование и действующим методическим материалам;

- внешний вид записки;

- соблюдение действующей научно-технической терминологии;

- наличие ссылок на источники информации;

- правильность оформления таблиц, иллюстраций, приложений;

- соблюдение обозначений единиц физических величин;

- наличие и правильность ссылок на стандарты и другие нормативные документы;

- правильность нумерации и оформления наименований разделов и подразделов, иллюстраций и таблиц, библиографических описаний источников.

в) Нормоконтроль схем и плакатов, включающий проверку:

- правильности выполнения основной надписи по ГОСТ 2.104-68 ЕСКД (Основные надписи);

- наличие подписей;

- правильность обозначений, наименований, масштаба (для сборочных единиц и деталей), материалов (для деталей);

- соблюдение правил выполнения плакатов по ГОСТ 2.605-68ЕСКД (Плакаты учебнотехнические.Общие технические требования) и схемпо ГОСТ 19.701-90 ЕСПД (Схемы алгоритмов, программ, данных и систем. Условные обозначения и правила выполнения).

г) Составление перечня замечаний и предложений нормоконтролера, предполагающего анализ и оформление результатов нормоконтроля дипломного проекта для последующего устранения студентом-дипломником допущенных ошибок.

### <span id="page-17-0"></span>**6 Оформление пояснительной записки**

### <span id="page-17-1"></span>**6.1 Структура пояснительной записки**

Пояснительная записка (ПЗ) дипломного проекта должна иметь следующий вид: Введение

- 1 Основная часть
	- 1.1 Постановка задачи
		- 1.1.1 Назначение
		- 1.1.2 Требования к программному изделию
		- 1.1.3 Требования к программной документации
	- 1.2 Схемы алгоритма программы
		- 1.2.1 Структура программы
		- 1.2.2 Схема алгоритма основной программы
		- 1.2.3 Схема алгоритма подпрограммы ...
	- 1.3 Отладка программы
	- 1.4 Руководство пользователя
- 2 Охрана труда
	- 2.1 Техника безопасности при работе на компьютере
	- 2.2 Требования к помещению (машинного зала, ВЦ и т.д.)
	- 2.3 Мероприятия по противопожарной технике
- 3 Экономическая часть
	- 3.1 Технико-экономические расчеты экономической целесообразности разработки программы
	- 3.2 Расчёты трудоемкости и себестоимости разработанной программы
	- 3.3 Расчёт экономической эффективности от внедрения программы
	- 3.4 Сводные экономические показатели и выводы по проделанной работе

Заключение

Список использованных источников

Приложение А Листинг программы

Приложение Б Результаты выполнения программы

#### **6.2 Оформление листа «СОДЕРЖАНИЕ»**

<span id="page-18-0"></span>Содержание размещают после технического задания на одном или нескольких листах пояснительной записки.

Слово «СОДЕРЖАНИЕ» записывают в виде заголовка (по центру) прописными буквами (шрифт 18 пт). Наименования, включенные в содержание, записывают строчными буквами, начиная с прописной буквы.

Содержание включает наименования всех разделов, подразделов и пунктов (если они имеются) с указанием номеров страниц, на которых размещается начало материала разделов (подразделов, пунктов).

# **6.3 Общие требования к оформлению текста пояснительной записки**

<span id="page-18-1"></span>Текст пояснительной записки располагается на одной стороне листа белой бумаги формата А4 (210х297 мм) по ГОСТ 2.105-95 ЕСКД (Общие требования к текстовым документам). Работа брошюруется.

Текст пояснительной записки набирается на компьютере через полтора интервала (в таблице - через одиночный интервал). Цвет шрифта - черный. Размер шрифта (кегль) не менее **12.** Тип шрифта - **Times New Roman.** Шрифт печати должен быть прямым, четким, черного цвета, одинаковым по всему объему текста. Текст обязательно выравнивается по ширине.

Абзацы в тексте начинают отступом, равным **15 мм.** 

Страница с текстом должна иметь левое поле 30 мм (для прошива), правое — 10 мм, верхнее и нижнее - 20 мм (ГОСТ 7.32-2001 Отчет о научно-исследовательской работе. Структура и правила оформления).

#### **Текст пояснительной записки оформляется без рамки с отступом от полей: сверху и снизу - не менее 10 мм, справа и слева - не менее 3 мм.**

Страницы работы нумеруются арабскими цифрами (нумерация сквозная по всему тексту). Номер страницы ставится в центре нижнего поля листа без точки. Размер шрифта (кегль) - 11. Тип шрифта - Times New Roman. Титульный лист включается в общую нумерацию, номер на нем не ставится. Все страницы, начиная со второй (СОДЕРЖАНИЕ), нумеруются.

В тексте используется «длинное тире», «кавычки-ёлочки», для вложенных кавычек - "кавычки-лапочки".

Объём пояснительной записки - 50 - 70 листов машинного текста. В этот объем включается: титульный лист, содержание, введение, основной текст, заключение, список использованных источников. *Приложения в общий объем не включаются.* 

# **6.4 Структуризация материала в пояснительной записке**

<span id="page-19-0"></span>Структуризация материала осуществляется в соответствии с ГОСТ 2.105-95 ЕСКД (Общие требования к текстовым документам), учитывая логику изложения (структурные единицы, разделы, подразделы, пункты и подпункты).

Текст документа при необходимости разделяется на главы, разделы и подразделы. Главы и разделы должны иметь порядковые номера в пределах всего документа.

*Не структурированный материал к рассмотрению не принимается.* 

Каждый структурный элемент и каждый новый раздел следует начинать с новой страницы.

Шрифт заголовков — Times New Roman, полужирный.

Структурные единицы, разделы и подразделы должны иметь заголовки.

Заголовки должны четко и кратко отражать содержание структурных единиц, разделов и подразделов. Заголовки структурных единиц оформляются прописными буквами. Остальные заголовки следует печатать строчными буквами, начиная с прописной, не подчёркивая. Точка в конце заголовков не ставится. Переносы в словах заголовков не допускаются. Если заголовок состоит из двух предложений, их следует разделять точкой.

Заголовки структурных элементов (содержание, введение, заключение, список использованных источников, приложение) рекомендуется оформлять заголовком 1 уровня 18 шрифтом. Заголовок располагают в середине строки (выравнивание по центру).

Разделы должны иметь порядковые номера в пределах всего документа, обозначенные арабскими цифрами и записанные с абзацевого отступа. Заголовки разделов оформляются как заголовки первого уровня 18 шрифтом, выровненными по ширине.

Подразделы должны иметь нумерацию в пределах каждого раздела, обозначенные арабскими цифрами и записанные с абзацевого отступа. Номер подраздела состоит из номеров раздела и подраздела, разделенных точкой. В конце номера подраздела точка не ставится. Заголовки подразделов оформляются как заголовки второго уровня 17 шрифтом, выровненными по ширине.

Разделы, как и подразделы, могут состоять из одного или нескольких пунктов, обозначенных арабскими цифрами и записанных с абзацевого отступа. Пункты имеют трехзначную нумерацию: первая цифра - номер раздела, вторая - номер подраздела, третья - номер пункта в пределах подраздела. Цифры разделяются точками. В конце номера пункта точка не ставится. Заголовки пунктов оформляются как заголовки третьего уровня 16 шрифтом, выровненными по ширине. *Пункты, как правило, заголовков не имеют.* 

Пункты, при необходимости, могут быть разбиты на подпункты, которые имеют соответственно четырёхзначную нумерацию.

Расстояние между заголовком и текстом — 15 мм. Расстояние между заголовками раздела и подраздела - 10 мм.

Каждая структурная единица или раздел должен начинаться с нового листа. Подраздел может продолжать незаконченный лист предыдущего подраздела, если расстояние до конца страницы составляет не менее 1/3 листа. Отрывать заголовок от относящегося к нему текста, если хотя бы одна его строка не может быть размещена на данной странице недопустимо.

Пример записи заголовков:

- 1 Основная часть
	- 1.1 Постановка задачи
	- 1.2 Схемы алгоритма программы
		- 1.2.1 Схема алгоритма основной программы
		- 1.2.2 Схемы алгоритма модуля обработки данных
			- 1.2.2.1 Схема алгоритма создания базы данных
			- 1.2.2.2 Схема алгоритма добавления записи

Внутри пунктов или подпунктов могут быть приведены перечисления.

Перед каждой позицией перечисления следует ставить дефис или при необходимости ссылки в тексте документа на одно из перечислений, строчную букву, после которой ставится скобка. Для дальнейшей детализации перечислений необходимо использовать арабские цифры, после которых ставится скобка, а запись производится с абзацного отступа, как показано в примере.

Пример:

а ) б ) 1) 2) в)

Каждый пункт, подпункт и перечисление записывают с абзацного отступа.

### 6.5 Оформление формул

<span id="page-21-0"></span>Оформление формул проводится в соответствии с ГОСТ 2.105-95 ЕСКД (Общие требования к текстовым документам).

В формулах в качестве символов следует применять обозначения, установленные соответствующими государственными стандартами. Пояснения символов и числовых коэффициентов, входящих в формулу, если они не пояснены ранее в тексте, должны быть приведены непосредственно под формулой. Пояснения каждого символа следует давать с новой строки в той последовательности, в которой символы приведены в формуле. Первая строка пояснения должна начинаться со слова "где" без двоеточия после него.

Пример:

Плотность каждого образца р, кг/м, вычисляют по формуле (1):

 $/\mu$ 

где р - плотность, кг/м m - масса образца, кг;  $v$  - объём образца, м<sup>3</sup>

Формулы, следующие одна за другой и не разделенные текстом, разделяют запятой. Переносить формулы на следующую строку допускается только на знаках выполняемых операций, причем знак в начале следующей строки повторяют. При переносе формулы на знаке умножения применяют знак "х".

Формулы, за исключением формул, помещаемых в приложении, должны нумероваться сквозной нумерацией арабскими цифрами в пределах каждого раздела. Номер формулы состоит из номера раздела и порядкового номера формулы, разделенных точкой (например, 2.1). Одну формулу обозначают - (1).

Ссылки в тексте на порядковые номера формул дают в скобках, например, ... в формуле  $(1)$ .

Формулы, помещаемые в приложениях, должны нумероваться отдельной нумерацией арабскими цифрами в пределах каждого приложения с добавлением перед каждой цифрой обозначения приложения, например формула (В.1).

Порядок изложения в документах математических уравнений такой же, как и формул. Примеры расчета по формулам:

1) экономия рабочего времени:

 $(220 + 60)$  x 20 -  $(110 + 20)$  - 20 = 3200 ч;

2) относительная экономия фонда заработной платы:  $3200 \times 200 = 640000 \text{ py}$ <sub>0</sub>.

### **6.6 Оформление иллюстраций и таблиц**

<span id="page-22-0"></span>Количество иллюстраций должно быть достаточным для пояснения излагаемого текста. Иллюстрации могут быть расположены как по тексту документа (возможно ближе к соответствующим частям текста), так и в конце его. Наименования, приводимые в тексте документа и на иллюстрациях, должны быть одинаковыми.

Иллюстрации, за исключением иллюстраций приложений, следует нумеровать сквозной нумерацией арабскими цифрами в пределах каждого раздела (рисунок 1.2). Иллюстрации каждого приложения обозначают отдельной нумерацией арабскими цифрами с добавлением перед цифрой обозначения приложения, например: Рисунок А.3. При ссылках на иллюстрации следует писать "...в соответствии с рисунком 1.2" или (рисунок 1.2). В конце наименования иллюстрации точка не ставится.

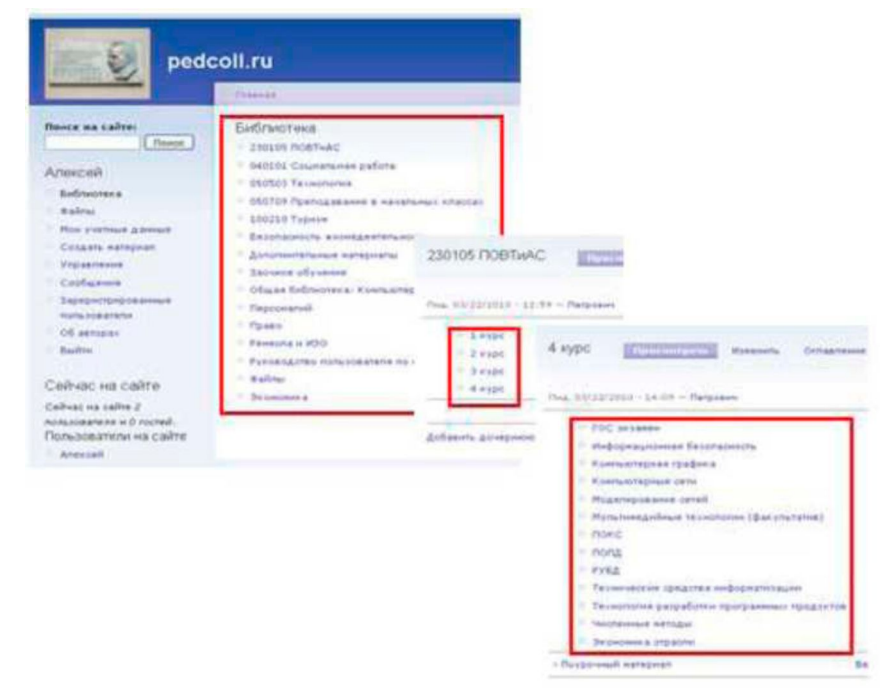

Рисунок 1.2 - Локальный сайт

Некоторые материалы пояснительной записки могут быть оформлены в виде таблиц.

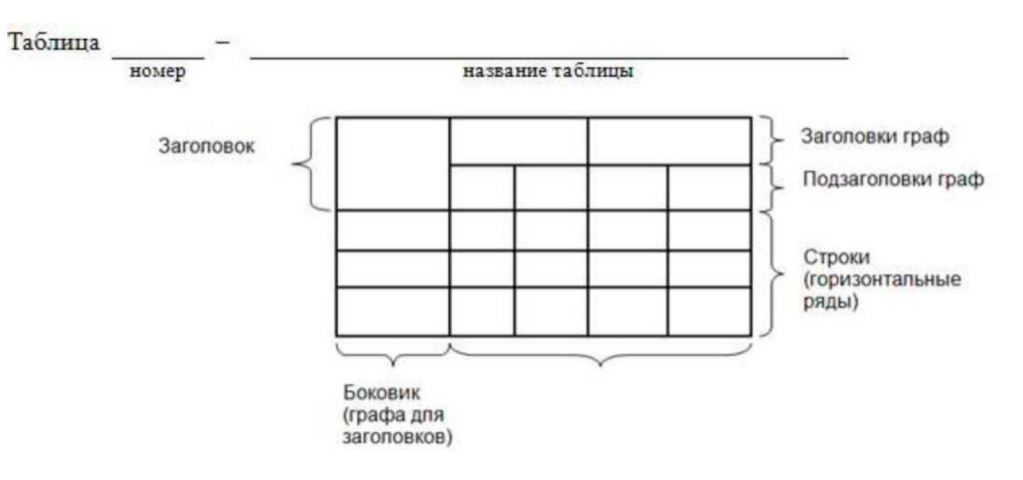

Название таблицы следует помещать над таблицей. При переносе части таблицы на ту же или другие страницы название помещают только над первой частью таблицы.

Таблицы следует нумеровать арабскими цифрами сквозной нумерацией в пределах раздела. В этом случае номер таблицы состоит из номера раздела и порядкового номера таблицы, разделённых точкой.

На все таблицы документа должны быть приведены ссылки в тексте документа, при ссылке следует писать слово "таблица" с указанием её номера.

Заголовки граф и строк таблицы следует писать с прописной буквы, а подзаголовки граф - со строчной буквы, если они составляют одно предложение с заголовком, или с прописной буквы, если они имеют самостоятельное значение. В конце заголовков и подзаголовков таблиц точки не ставят. Заголовки и подзаголовки граф указывают в единственном числе.

Разделять заголовки и подзаголовки боковика и граф диагональными линиями не допускается.

Высота строк таблицы должна быть не менее 8 мм.

Таблицу помещают после текста, в котором впервые дана ссылка на неё, или на следующей странице, а при необходимости, в приложении к документу. Допускается помещать таблицу вдоль длинной стороны листа.

Если строки или графы таблицы выходят за формат страницы её делят на части, помещая одну часть под другой или рядом. В продолжении таблицы допускается её головку или боковик заменять соответственно номером граф и строк. При этом нумеруют арабскими цифрами графы и (или) строки первой части таблицы.

Слово "Таблица" указывают один раз слева над первой частью таблицы, над другими частями пишут слова "Продолжение таблицы" с указанием номера таблицы.

Если в конце страницы таблица прерывается и её продолжение будет на следующей странице, в первой части таблицы нижнюю горизонтальную линию, ограничивающую таблицу, не проводят.

Графу "Номер по порядку" в таблицу включать не допускается.

Заменять кавычками повторяющиеся в таблице цифры, номера, знаки процента и т.п. не допускается. При отсутствии отдельных данных в таблице следует ставить прочерк.

Цифры в графах таблицы должны проставляться так, чтобы разряды чисел во всей графе были расположены один под другим, если они относятся к одному показателю. В одной графе должно быть соблюдено одинаковое количество десятичных знаков для всех значений величин.

# 6.7 Оформление примечаний

<span id="page-24-0"></span>Примечания приводят в документах, если необходимы пояснения или справочные данные к содержанию текста, таблиц или графического материала. Оформление примечаний проводится в соответствии с ГОСТ 2.105-95 ЕСКД (Общие требования к текстовым документам). Примечания следует помещать непосредственно после текстового, графического материала или в таблице, к которым относятся эти примечания, и печатать с прописной буквы с абзаца. Примечание к таблице помещают в конце таблицы над линией, обозначающей окончание таблицы.

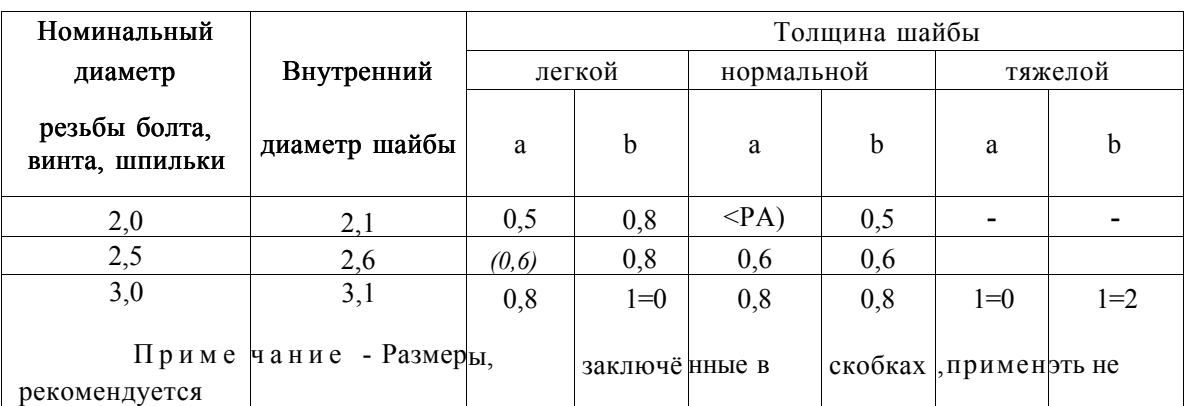

Несколько примечаний нумеруют по порядку арабскими цифрами.

Примечания 1  $\overline{2}$ 

Одно примечание не нумеруют.

Примечание -

#### 6.8 Оформление приложений

<span id="page-25-0"></span>Материал, дополняющий ВКР, допускается помещать в приложениях. В тексте ВКР на все приложения должны быть даны ссылки. Приложения располагают в порядке ссылок на них, за исключением информационного приложения "Библиография", которое располагают последним.

Каждое приложение следует начинать с новой страницы с указанием наверху посередине страницы слова "Приложение" и его обозначения заглавными буквами русского алфавита начиная с А, за исключением букв Ё, З, Й, О, Ч, Ь, Ы, Ъ. После слова "Приложение" следует буква, обозначающая его последовательность. Например: Приложение А.

Приложение должно иметь заголовок, который записывают симметрично относительно текста с прописной буквы отдельной строкой. Приложения должны иметь общую с остальной частью документа сквозную нумерацию страниц.

Все приложения должны быть перечислены в содержании документа (при наличии) с указанием их номеров и заголовков. Приложение может иметь следующие характеристики: обязательное, информационно-справочное.

Например:

1) ПРИЛОЖЕНИЕ А (обязательное) Листинг программы

#### 2) ПРИЛОЖЕНИЕ Б

(обязательное)

Результаты выполнения программы

### **6.9 Оформление библиографии и ссылки**

<span id="page-26-0"></span>В самом конце пояснительной записки находится список использованных источников. Источники в перечне нумеруются арабскими цифрами и записываются в алфавитном порядке авторов.

Например:

- 1 Попов В.Б. Турбо Паскаль. М.: "Финансы и статистика", 2001;
- 2 Серго А.Г. О некоторых подходах к регулированию доменного имени. // Информационное право, № 1, 2011;
- 3 Фаронов В В. Турбо Паскаль. М.:МВТУФЕСТО ДИДАКТИК, 1992;

Объектами составления библиографической ссылки также являются электронные ресурсы. Ссылки составляют как на электронные ресурсы в целом (электронные документы, базы данных, порталы, сайты, веб-страницы, форумы и т.д.), так и на составные части электронных ресурсов.

Для обозначения электронного адреса используют аббревиатуру "URL" (Uniform Resource Locator - унифицированный указатель ресурса). После электронного адреса в круглых скобках приводят сведения о дате обращения к электронному сетевому ресурсу: после слов "дата обращения" указывают число, месяц и год.

- 1 Информационная безопасность России в условиях глобализации //URL: [http://www.lawinrussia.ru \(](http://www.lawinrussia.ru)дата обращения: 22.09.2014)
- 2 Правила работы с ресурсами сети Интернет. Ч. 1. Основные положения и принципы. М., 2013. - 1 CD-ROM. - Загл. с этикетки диска.

При **ссылке** в тексте на источник документальной информации следует приводить его порядковый номер, под которым он расположен в списке литературы. Этот номер заключается в квадратную скобку. [10, с. 81].

Приведенные **цитаты** заключаются в кавычки, после них следует сослаться в квадратных скобках на источник и на номер страницы, на которой напечатана цитируемая фраза. Если текст цитируется не по первоисточнику, а по другому документу, то в начале ссылки приводят слова: "Цит. по:" (цитируется по), с указанием источника заимствования: [Цит. по: 1, с. 27].

# **7 Требования к объёму выпускной квалификационной работы**

<span id="page-27-0"></span>Пояснительная записка к проекту должна полностью соответствовать дипломному заданию по своему содержанию и наименованию разделов. Объём пояснительной записки - 50 - 70 листов машинного текста (без приложений).

В задачах повышенной степени сложности объём исходной программы может быть уменьшен. В несложных задачах этот объём должен быть увеличен. Степень сложности определяется совместно руководителем проекта и цикловой комиссией.

Графическая часть дипломной работы по своему содержанию и названию листов должна полностью соответствовать дипломному заданию и иметь объём 4 - 6 листов чертежей, таблиц, демонстрационных листов.

# **8 Планирование и контроль дипломного проектирования**

<span id="page-28-0"></span>Дипломное проектирование должно проходить в сроки, установленные графиком учебного процесса техникума. Сбор материалов для дипломного проекта учащийся должен начать уже во время преддипломной практики.

Для равномерный работы над дипломным проектом старший консультант выдает учащимся «План - график работы над дипломным проектом». Контроль за выполнением плана осуществляет старший консультант. Учащийся обязан еженедельно предъявлять выполненную работу по разделам дипломного проекта.

После окончания работы над дипломным проектом, получения отзыва руководителя и рецензии необходимо получить все подписи на титульном листе дипломного проекта и представить дипломный проект на утверждение заместителю директора техникума по учебной работе не позднее, чем за 2 дня до защиты дипломного проекта.

# **9 Оформление отзывов и рецензий на дипломный проект**

<span id="page-29-0"></span>После окончания работы над дипломным проектом окончательно оформленная выпускная квалификационная работа представляется руководителю проекта для получения отзыва.

Отзыв оформляется в письменном виде с указанием фамилии и инициалов руководителя проекта, его должности и места работы.

В отзыве необходимо указать:

- фамилию и инициалы учащегося и шифр его учебной группы;

- наименование темы дипломного проекта;

- соответствие содержания и комплектности дипломного проекта техническому заданию;

- общие замечания по содержанию и качеству оформления документации;

- замечания по отдельным разделам дипломного проекта.

В отзыве должно быть отражено: актуальность темы, наличие и правильность ссылок на литературу, стандарты. Должна быть дана оценка выполнения текстовых и графических документов дипломного проекта в соответствии с требованиями ГОСТов ЕСПД.

При оценке работы учащегося-дипломника над дипломным проектом руководитель проекта (консультант) отмечает самостоятельность и инициативу *с*  учащегося при работе над дипломным проектом, общий технический уровень учащегося, его индивидуальные качества, основные недостатки дипломного проекта.

В заключении руководитель делает вывод о готовности дипломного проекта к защите, даёт оценку дипломного проекта по пятибалльной системе и возможности присвоения дипломнику при защите квалификации техника-программиста.

После получения отзыва руководителя проекта дипломный проект направляется на рецензирование.

Рецензент должен работать на предприятии отрасли и быть специалистом в данной области техники. Рецензия оформляется письменно на отдельном листе аналогично отзыву на дипломный проект, с указанием фамилии, инициалов, должности и места работы рецензента. Рецензент должен обращать внимание соответствия комплектности дипломного проекта техническому заданию.

Рецензия должна содержать:

- общую характеристику дипломного проекта;
- анализ содержания каждого раздела дипломного проекта;
- оценку качества оформления дипломного проекта;
- вывод о технической готовности учащегося дипломника;
- оценку дипломного проекта в целом по пятибалльной системе.

Рецензент должен отметить актуальность темы дипломного проекта, значение дипломной работы для производства, наличие самостоятельных разработок и использование последних достижений науки и техники.

Особое внимание следует обратить на соответствие объёма выполненного проекта - объёму, установленному для дипломных проектов средних специальных учебных заведений.

При оценке качества выполнения дипломного проекта необходимо указать на конкретные недостатки и конкретные нарушения в оформлении текстовых и графических документов дипломного проекта. Наряду с положительными сторонами, отразить положения, направленные на улучшение подготовки учащихся по данной специальности.

#### **10 Оформление папки дипломного проекта**

<span id="page-31-0"></span>В папке дипломного проекта должны быть сброшюрованы пояснительная записка и другие текстовые конструкторские и технологические документы.

В качестве папок дипломного проекта должны быть использованы только жесткие обложки. Рекомендуется использовать специальные папки, изготовленные типографским способом и предназначенные для дипломных проектов.

Комплектование документов в папку производится в следующей последовательности:

- титульный лист;

- задание для дипломного проектирования;

- отзыв консультанта на дипломный проект;

- рецензия на дипломный проект;

- справка о внедрении (в случае невозможности продемонстрировать работу программы);

- пояснительная записка;

- диск.

# <span id="page-32-0"></span>**11 Оценивание выпускной квалификационной работы**

ВКР оценивается по четырехбалльной системе.

**Оценка "отлично"** ставится за ВКР, которая глубоко, логично, полно, иллюстрировано раскрыла тему, имеет самостоятельные суждения и выводы, позволяющие судить о понимании актуальности темы, ее осознанности. ВКР верно структурирована, имеет правильно разработанный методологический аппарат, в том числе и методологический аппарат собственного исследования, выполнена на высоком теоретическом уровне, опирается на практический опыт студента. Полностью соответствует требованиям к оформлению подобных работ, к объему работы и к количеству использованной литературы.

**Оценка "хорошо"** ставится за ВКР, которая полно, иллюстрировано раскрыла тему, но имеет некоторые неточности в логике подачи материала, имеет самостоятельные суждения и выводы, позволяющие судить о понимании актуальности темы, ее осознанности. Работа верно структурирована, но имеет неточности в разработке методологического аппарата, выполнена на высоком теоретическом уровне, опирается на практический опыт студента. Имеются неточности в оформлении ВКР, не соблюдены требования к объему работы и к количеству использованной литературы.

**Оценка "удовлетворительно"** ставится за ВКР, которая в основном раскрывает содержание темы, отличается схематичностью, неглубоким и недостаточным раскрытием темы, нарушением последовательности, неграмотностью или отсутствием методологического аппарата и выводов. В работе имеются неточности в оформлении, не соблюдены требования к объему работы и (или) к количеству использованной литературы.

**Оценка "неудовлетворительно"** ставится за ВКР, которая не отвечает ни одному из вышеуказанных требований.

Заместитель директора по учебно-методической или воспитательной работе в соответствии с должностными обязанностями при отсутствии ВКР, либо при наличии отрицательного отзыва или рецензии не допускает ВКР к защите.

Студенты, выполнившие ВКР, но получившие при защите оценку "неудовлетворительно" имеют право на повторную защиту. Государственная аттестационная комиссия закрепляет за ним эту же или иную тему, определяет срок повторной защиты, но не ранее, чем через шесть месяцев.

Студенту, получившему оценку «неудовлетворительно» при защите ВКР, выдается академическая справка установленного образца, которая обменивается на диплом в соответствии с решением Государственной аттестационной комиссии после успешной защиты студентом ВКР.

38

# **12 Предзащита и защита выпускных квалификационных работ**

<span id="page-33-0"></span>Предзащита проводится с целью оценки степени подготовленности студента к защите. К предзащите студент готовит автореферат и презентационные материалы. В ходе предзащиты студенту задаются вопросы, после ответа на которые, комиссия выносит ему рекомендации, делает замечания, даёт необходимые советы. С руководителем ВКР обсуждается предварительная оценка.

Защита ВКР проводится на открытом заседании государственной экзаменационной комиссии. На защиту ВКР отводится до 30 минут на одного студента. Процедура защиты включает:

- доклад студента (10 15 минут);
- оценка руководителя и рецензента;
- вопросы членов комиссии;
- ответы студента.

Может быть предусмотрено выступление руководителя ВКР, а также рецензента, если он присутствует на заседании ГЭК.

При определении итоговой оценки ВКР учитываются: доклад выпускника, ответы на вопросы, оценка рецензента, отзыв руководителя.

#### **13 Хранение выпускных квалификационных работ**

<span id="page-34-0"></span>ВКР хранятся после их защиты в техникуме не менее пяти лет. По истечении указанного срока вопрос о дальнейшем хранении решается организуемой по приказу руководителя образовательного учреждения комиссией, которая представляет предложения о списании ВКР. Списание ВКР оформляется соответствующим актом.

Лучшие ВКР, представляющие учебно-методическую ценность, используются в качестве учебных пособий в кабинетах образовательного учреждения.

По запросу предприятия, учреждения, организации руководитель образовательного учреждения имеет право разрешить снимать копии ВКР студентов. При наличии в ВКР изобретения или рационализаторского предложения разрешение на копию выдается только после оформления (в установленном порядке) заявки на авторские права студента.

Изделия и продукты творческой деятельности по решению государственной экзаменационной комиссии могут не подлежать хранению в течение пяти лет. Они могут быть использованы в качестве учебных пособий, реализованы через выставки - продажи и т.п.

#### <span id="page-35-0"></span>14 Рекомендации для защищающихся

#### 14.1 Общие моменты

<span id="page-35-1"></span>Правильно построенная защита ВКР может значительно повысить мнение членов комиссии о защищающемся студенте и повлиять на оценку. Поэтому нельзя пренебрегать предварительной подготовкой к защите.

Постарайтесь не допустить грамматических ошибок в тексте пояснительной записки. Обилие ошибок снижает общее впечатление о работе. Не пренебрегайте автоматической проверкой орфографии в программах типа MS Word, однако не надейтесь, что таким образом удастся устранить все ошибки. Прочтите свою работу в напечатанном виде, при этом обычно удается обнаружить ошибки, которые на экране были незаметны.

Напишите заранее текст доклада или хотя бы основные тезисы. Прорепетируйте свое выступление перед реальным слушателем, желательно перед коллегой. Это позволит, во-первых, проверить время доклада, а во-вторых, выявит непонятные для слушателя места.

Выучите текст доклада (не наизусть, конечно).

Создайте презентацию, которая поможет Вам при защите Вашей работы.

При подготовке доклада исходите из неверной, но практически полезной гипотезы, что члены ГЭК не разбираются в вашей теме, а потому им надо объяснять от нуля и в общих чертах. Не увязайте в подробностях, говорите о том, «что», а не о том, «как».

Лучше короткий доклад, чем длинный. Если вы уложитесь в 10 минут, комиссия будет очень благодарна, и это может сказаться на отношении к вашей работе. Только не пересолите с краткостью, иначе создастся впечатление, что вы вообще ничего не сказали. Лаконизм достигается тщательной подготовкой доклада, отбором самого необходимого.

Если кто-то из членов комиссии заинтересуется деталями, он все равно задаст вопросы.

Вопросы неизбежно будут, и уровень ответов заметно влияет на оценку. Старайтесь выглядеть уверенно и говорить звонко. Вопросы могут быть обо всем, однако попытайтесь хотя бы приблизительно предугадать наиболее вероятные вопросы и подготовиться к ним.

Подумайте, как ответить на такие наиболее «универсальные» вопросы:

- Какие наиболее интересные проблемы возникли перед вами в ходе выполнения работы? Что вы считаете «изюминкой» своей работы?

- Как решались соответствующие задачи до появления вашей работы? Что нового предлагаете вы?

41

# **14.2 Требования к докладу дипломника при защите дипломного проекта**

<span id="page-36-0"></span>При защите дипломного проекта учащийся дипломник должен кратко, ясно и четко доложить Государственной экзаменационной комиссии о проделанной им работе, показав при этом умение выделить главное и принципиально новое, характеризующее элементы своей творческой работы, умение сочетать доклад с показом графических документов дипломного проекта.

В докладе, который должен быть расписан на 10 - 15 минут, необходимо отразить следующие вопросы:

- основные цели и задачи, поставленные перед дипломником при разработке данной программы;

- краткое объяснение алгоритма основной программы и некоторых подпрограмм;

- основные результаты, полученные в результате машинного просчета;

- основные технико - экономические показатели, полученные в экономической части дипломного проекта.

При докладе следует ссылаться на слайды презентации.

# **СПИСОК ИСПОЛЬЗУЕМЫХ ИСТОЧНИКОВ**

- <span id="page-37-0"></span>1 Волховер В.Г., Иванов Л.А. Производственные методы разработки программ. М: Финансы и статистика, 1983
- 2 ЕСКД. ГОСТ 2.105-95
- 3 ЕСПД. ГОСТ 19.701-90 (ИСО 5807-85), ГОСТ 19.105-78 (СТ СЭВ 2088-80), ГОСТ 19.101-77 (СТ СЭВ 1626-79).

# ПРИЛОЖЕНИЕ А

# Пример заполнения титульного листа

Министерство науки и высшего образования Российской Федерации Федеральное государственное бюджетное образовательное учреждение высшего образования «Московский государственный технический университет имени Н.Э. Баумана» (национальный технический университет)

Московский техникум космического приборостроения

УТВЕРЖДАЮ

Заместитель директора по УР

Н.Н. Ковзель

**(подпись, дата)** 

# **ДИПЛОМНЫЙ ПРОЕКТ**

# **ХХХХХХХХХХХХХХХХХХХХХХХХХХХХХХХХХ ХХХХХХХХХХХХХХХХХХХХХХХХХХХХХХХХХ ХХХХХХХХХХХХХХХХХХХХХХХХХХХХХХХХХ**

Пояснительная записка

Группа ТМП-81

#### Листов

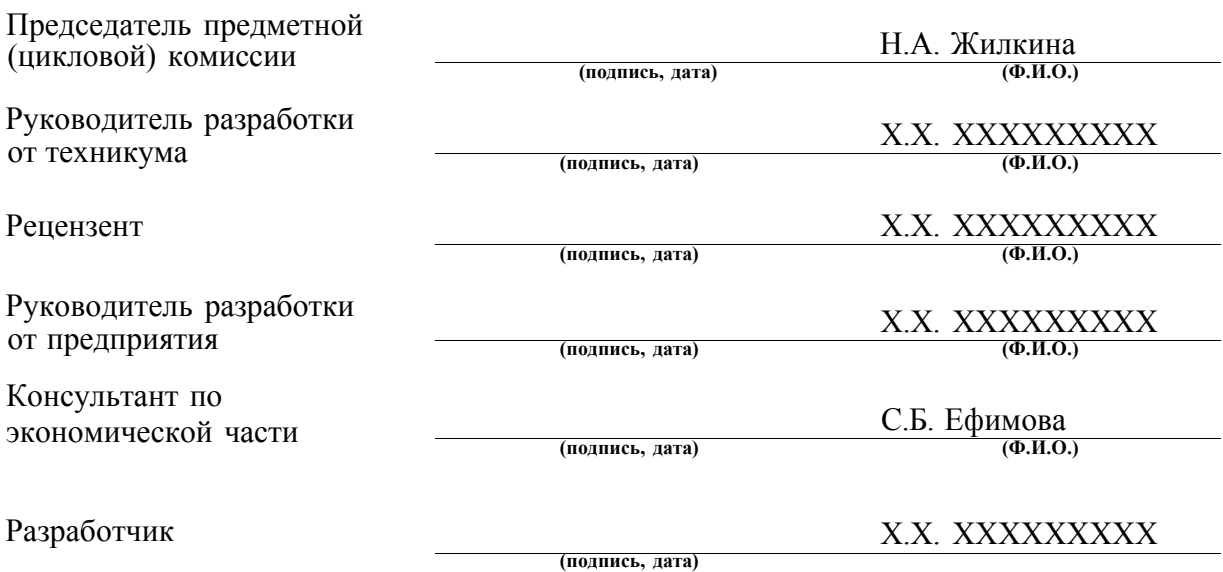

Москва, 2019

# ПРИЛОЖЕНИЕ Б Пример заполнения листа задания на дипломное проектирование

#### Министерство образования и науки Российской Федерации

Федеральное государственное бюджетное образовательное учреждение высшего образования

«Московский государственный технический университет имени Н.Э. Баумана» (национальный технический университет)

Московский техникум космического приборостроения

Срок окончания проекта «15» июня 2018 г.

Зав. отделением И.Б. Ивлева Дата «19» апреля 2018 г.

*(подпись)* 

# ЗАДАНИЕ

#### для дипломного проекта

Студенту

Тема проекта

**(фамилия, имя, отчество)** 

Введение

1 Основная часть проекта

1 .1 Постановка задачи

1.2 Схемы алгоритма программы

1 .3 Отладка программы

1.4 Руководство пользователя

2 Охрана труда

2.1 Техника безопасности работы за персональным компьютером

3 Экономическая часть проекта

3.1 Технико-экономическое обоснование задачи

3.2 Расчетная часть

3.3 Графическая часть

Заключение

Список использованных источников

Приложения

Презентация

Дата выдачи задания «19» апреля 2018 г.

Руководитель проекта от предприятия

Руководитель проекта от техникума

# ПРИЛОЖЕНИЕ В

Пример оформления содержания

# **СОДЕРЖАНИЕ**

- 1 Введение
- 2 Специальная часть
	- 2.1 Постановка задачи
	- 2.2 Структура программы
	- 2.3 Схемы алгоритма программы
		- 2.3.1 Схема алгоритма основной программы
		- 2.3.2 Схема алгоритма класса (подпрограммы)
	- 2.4 Отладка программы
	- 2.5 Тестирование программы
	- 2.6 Руководство пользователя
		- 2.6.1 Назначение программы
		- 2.6.2 Минимальные системные требования
		- 2.6.3 Эксплуатация программы
- 3 Охрана труда
	- 3.1 Техника безопасности при работе на персональном компьютере
- 4 Экономическая часть
	- 4.1 Технико-экономическое обоснование решаемой задачи
	- 4.2 Расчетная часть
- Заключение

Список используемых источников

Приложение А Листинг программы

Приложение Б Результаты выполнения программы

### ПРИЛОЖЕНИЕ Г

#### Вариант содержания и структуры ВКР. Пример 1

(информационное)

<span id="page-44-0"></span>Вил государственной итоговой выпускной аттестации зашита квалификационной работы (дипломного проекта).

Солержанием липломного проекта является разработка программного  $\Gamma$ OTOBO $\Gamma$ O $(KX)$ продукта либо адаптация, либо применение программного(ых) продукта(ов) для решения конкретной практической задачи (круга задач) любой предметной области.

По структуре дипломный проект состоит из пояснительной записки и презентации.

1 Пояснительная записка является текстовым документом. Оформление пояснительной записки должно оформляться в соответствии с методическими указаниями по оформлению ВКР.

Содержание записки следует располагать в следующем порядке:

а) Титульный лист

б) Содержание

в) Введение, в котором описывается актуальность проблемы, объект, предмет, цель, задачи, структура проекта

г) Основная часть ПЗ: исследовательский раздел

1) Описание предметной области

2) Функциональные задачи пользователей

3) Анализ аналогов и прототипов

4) Постановка задачи проектирования

д) Основная часть ПЗ: технологический раздел

1) Выбор и обоснование критериев качества продукта

2) Разработка структуры программного продукта

3) Разработка алгоритмов обработки информации

4) Технология программирования, разработка и отладка рабочих программ

5) Разработка форм входных и выходных документов

6) Рекомендации по эксплуатации продукта

е) Описание при необходимости архитектурных особенностей используемой вычислительной машины (системы), операционной среды, сети, коммуникационного программного обеспечения.

ж) Заключение, в котором приводятся основные результаты работы (выводы)

з) Обязательные приложения (исходные тексты программ с комментариями, результаты выполнения программы).

Приведем некоторый комментарий к подразделам основной части.

**Описание предметной области.** Этот подраздел должен содержать:

- естественно-языковую модель предметной области (описание предметной области на русском языке);

- выделенные в процессе анализа предметной области сущности, объекты, классы объектов, их взаимосвязи и взаимозависимости;

- наглядно-графическую модель предметной области.

**Функциональные задачи пользователей.** На основании описания существующей технологии обработки информации в подразделе 2 должен быть приведен перечень функций, подлежащих автоматизации и компьютеризации, а также обобщенный вариант новой информационной технологии.

**Анализ аналогов и прототипов.** В подразделе приводятся описания аналогов и прототипов создаваемого программного продукта, выявленных при освоении литературных источников и знаний по аналогичным разработкам. В процессе анализа должны быть выявлены и обоснованы на качественном уровне принципиальные отличия предлагаемого программного продукта от существующих аналогов и прототипов. Следует помнить, что одним из аналогов является существующая система обработки информации.

Материалы этого раздела могут служить основой для анализа патентной чистоты разработки и предложений по патентной защите и лицензированию.

**Постановка задачи проектирования.** В подразделе должны быть приведены сведения о цели проектирования, о видах деятельности пользователей, для выполнения которых предлагается новая информационная технология, о необходимости замены старой технологии новой и о том предполагаемом эффекте, который ожидается получить при этой замене.

**Выбор и обоснование критериев качества.** Любое изделие характеризуется значениями конкретных параметров (критериев качества), определяющих его потребительские свойства. В этом подразделе должен быть приведен минимально необходимый набор критериев, который обеспечивает достоверную оценку качества проектируемого программного продукта.

**Разработка структуры программного продукта.** Результатом работ по этому этапу проектирования должна явиться структурная схема программного продукта.

Разработанная структура программы позволяет:

- выявить источники информации и потребителей ее;
- определить состав компонентов системы;

- выяснить требования к информационному, математическому, программному и др. обеспечениям создаваемого программного продукта;

- наметить последовательность разработки программы и ее компонентов.

**Разработка алгоритмов обработки информации.** Для качественной обработки информации, создаваемым программным изделием необходимо обоснованно выбрать математические методы обработки информации и разработать алгоритмы решения функциональных задач. В процессе проектирования алгоритмов определяются требуемые объемы памяти, время и точность решения предлагаемых алгоритмов. Если при создании алгоритма используются геометрические построения, то кроме их описания в текстовой части выпускной работы желательно их вынести в графическую часть, оформив эти построения в виде теоретического чертежа. Разработанные алгоритмы или основные из них следует представить в графической части проекта либо в виде теоретического чертежа, либо в виде схемы алгоритма. Если при разработке алгоритма требуются теоретические или экспериментальные исследования, то результаты этих исследований приводятся в этом подразделе.

**Разработка и отладка рабочих программ.** В этом подразделе приводятся материалы, связанные с этапом рабочего проектирования программного продукта. В тексте должны найти отражение вопросы обоснованного выбора языка программирования, разработки логической структуры программы, процесса разработки и отладки макета программы или программы- оригинала. Рассматриваются технологические аспекты разработки программного продукта. Приводят HIPO-диаграммы /иерархия модулей в программе/ и/или IPO-диаграммы /иерархия модулей в укрупненном виде/ или другие эквивалентные материалы. Описывают и обосновывают методику разработки программного продукта («снизу-вверх», «сверху-вниз» и т.п.). Приводят и обосновывают тесты для отдельных программных модулей и всей системы в целом. Если для обнаружения некоторых ошибок в ходе отладки были использованы диагностические тесты, то необходимо привести также и сведения о мерах, принятых в данной программной системе для повышения ее надежности (защитное программирование, контрольные точки и т.п. ), о соответствии программ принципам объектноориентированного программирования. Обосновывают выбор инструментальных средств. Оценивают сложность алгоритмов, используемых в разработке, а также приводят сведения по сравнению конкурирующих алгоритмов, если в ходе разработки осуществлялся выбор алгоритмов из числа альтернативных

**Разработка форм входных и выходных документов.** Результаты обработки информации спроектированным программным изделием выдаются пользователям не в произвольном изображении, а в виде документов определенной формы (экранной или печатной формах). Проектная работа заключается в формировании внешнего облика документа, предназначенного для документооборота в сфере управления или для связи с внешними организациями, а также при создании архивов документов. Спроектированные формы документов, экранные формы, шаблоны и формы для копий на бумажных носителях, оформляются либо в виде элементов программных документов, либо в виде копий реальных документов, размещаемых в приложениях к выпускной работе для подтверждения реализации спроектированного программногопродукта.

Форма входных и выходных документов конструируется либо самим исполнителем, либо определяется заказчиком (например, платежное поручение, нарядпоручение для склада, отчетные документы вышестоящим органам управления и т.п.). Форма входных и выходных документов определяет алгоритм программ формирования вида документа и графы, в которые должна быть занесена результирующая информация.

**Рекомендации по эксплуатации продукта.** В этом подразделе рабочих материалов размещаются конкретные технические решения, принятые разработчиком и обеспечивающие правильную и качественную эксплуатацию программного продукта.

Описывается интерфейс взаимодействия пользователя с программным изделием, структура диалога для программ, механизмы установки или инсталляции программного продукта.

При разработке интерфейса взаимодействия программы с пользователями следует обратить особое внимание на вид их деятельности. Разработка интерфейса взаимодействия включает в себя создание:

- технологии взаимодействия пользователя с системой, то есть последовательности действий пользователя и ответных реакций системы;

- информационных моделей (шаблонов) отображения текущей информации на экране монитора (меню, текстовая и графическая информация о промежуточных результатах решения функциональных задач, результатах выполнения отдельных процедур и т.п.);

- графа взаимодействия пользователя с системой;

- эргономических сертификатов информационных моделей.

При реализации спроектированных информационных моделей и интерфейса взаимодействия необходимо обратить особое внимание на эргономические требования к форме отображения информации на экранах монитора, учитывая не только психофизиологические и антропометрические характеристики человека, но и его мыслительную, эмоциональную и эстетическую сферу деятельности. Необходимо привести требования к профессиональному уровню пользователя продукта.

# ПРИЛОЖЕНИЕ Д

#### Вариант содержания и структуры ВКР. Пример 2

(информационное)

<span id="page-48-0"></span>Содержанием дипломного проекта является разработка web - ресурса, имеющего четко определенную законченную мысль - сайт.

1 Пояснительная записка является текстовым документом. Оформление пояснительнойзаписки должно оформляться в соответствии с методическими указаниями по оформлению ВКР.

Содержание записки следует располагать в следующем порядке:

а) Титульный лист

б) Содержание

в) Реферат, в котором указывается количество документов, перечень принятых обозначений и терминов

г) Введение, в котором обосновываются актуальность заданной темы, цель и содержание поставленной задачи, формулируются объект и предмет исследования, указываются избранные методы исследования, определяется значимость полученных результатов

д) Основная часть ПЗ: исследовательский раздел

1) Определение целей и требований

- 2) Образ клиента
- 3) Сценарии
- 4) Сбор и анализ информации о проекте

5) Сбор материалов, необходимых в работе

е) Основная часть ПЗ: технологический раздел

- 1) Проектирование
- 2) Создание схемы сайта

3) Составление плана для каждой страницы

4) Тестирование пользователями

5) Сборка содержимого сайта

6) Дайте клиенту «посмотреть и почувствовать»

7) Создание дизайна

8) Воспользуйтесь мнением фокус - группы

9) Разработка

10) Текстовое содержимое сайта

11) Разработка мультимедийного контента

12) Объединение всего с помощью HTML

13) Базы данных, программирование и другие сложности

14) Тестирование и запуск

ж) Заключение, в котором приводятся основные результаты работы (выводы)

з) Обязательные приложения (исходные тексты программ с комментариями, результаты выполнения программы).

Приведем некоторый комментарий к разделам и подразделам основной части.

Во введении ВКР обосновываются актуальность заданной темы, цель и содержание поставленной задачи, формулируются объект и предмет исследования, указываются избранные методы исследования, определяется значимость полученных результатов.

Введение пояснительной записки к проекту должно содержать: определение и назначение разрабатываемого сайта, оценку современного состояния решаемой задачи, обоснование актуальности темы проекта.

Целью проекта может быть разработка сайта с нулевого цикла, так и модернизация существующего проекта.

Введение должно занимать от 0,5 до 1,5 страниц (объём введения менее 0,6 страницы является результатом недостаточно полно сформулированных задач; объём, превышающий 2 страницы, содержит лишнюю информацию, дублирующую другие разделы).

Основная часть ПЗ: исследовательский раздел. В разделах основной части работы подробно рассматриваются и обобщаются результаты исследования. Содержание разделов основной части должно точно соответствовать теме проекта и полностью её раскрывать. Эти разделы должны показать умение автора сжато, логично и аргументирование излагать материал. Все материалы, не являющиеся необходимыми для решения поставленной в работе задачи, выносятся в приложения.

При выполнении проекта следует придерживаться следующего порядка этапов проектирования:

- введение;
- определение целей и требований;
- проектирование;
- разработка;
- тестирование и запуск;
- поддержка;
- заключение.

Итак, основная часть пояснительной записки должна включать следующие разделы:

Определение целей и требований. В первую очередь, четко формулируется цель. Она может звучать так: «Нарисовать, дизайн сайта туристического агентства, специализирующегося на ПИВНОМ туризме». Цель "Нарисовать дизайн сайта туристического агентства " - слишком расплывчата. Маленькое уточнение о специализации делает задачу более близкой. Далее - если вы достаточно тесно контактируете с клиентом (не через посредника), поговорите с ним о проекте, чтобы составить описание. Описание первоначально составляется в свободной, непротокольной форме по мере общения с заказчиком. Вы можете задать ему такие вопросы.

Что должен делать этот сайт в целом? Работать на узнаваемость бренда, продавать товары и услуги, информировать о деятельности компании, привлекать новых клиентов и т.д.

Кем являются потенциальные посетители сайта?

Опишите их портрет. Возрастную и социальную группу, уровень доходов и образования. Перед началом проектирования сайта вам надо определиться с аудиторией пользователей. Допустим, вы проектируете сайт для дома престарелых. Если вы не знакомы с обслуживающей эту организацию индустрией, ошибочным будет мнение о преобладании пожилых пользователей сайта. До тех пор пока вы не обговорите все вопросы по предметной области с заказчиком, вы не узнаете, что пользователями являются люди средних лет (около 40) — люди, которые подумывают о своих стареющих родственниках. Это обусловливает графический дизайн сайта, его содержимое. Данный пример иллюстрирует, как, имея строгую договоренность с заказчиком и постоянно обсуждая с ним текущие вопросы, можно упростить процесс проектирования.

Сколько категорий пользователей вы можете выделить?

В различных сферах бизнеса зачастую встречается несколько категорий пользователей. К примеру, можно классифицировать пользователей следующим образом: постоянные, потенциальные и текущие.

В чем особенности каждой категории пользователей?

Попросите заказчика детально рассказать вам о каждой категории пользователей. Кто они? Мужчины или женщины? Профессионалы? Если да, то в какой области? Каков их средний доход? Хорошо ли ориентируются в Web-технологиях? Какое у них образование?

Какие могут быть преграды для каждого пользователя?

Каждый пользователь сайта обязательно найдет основание сомневаться в необходимости воспользоваться услугами вашего заказчика. Например, продукция вашего заказчика слишком дорогостоящая. Если да, содержимое вашего сайта должно предусматривать наличие, например, нескольких типов оплаты при заключении сделки.

Какую выгоду могут получить пользователи от сайта?

Следует выяснить, какие привилегии даст Web-сайт своим пользователям. Например, будет введена система скидок или пользователям будет предложена помощь в выборе подходящего для них товара по каким-то критериям.

Какие сервисы и информацию будет предлагать сайт?

**Образ клиента.** Зачастую перечень заказчиков дает исчерпывающее представление о пользовательской аудитории сайта. Однако, приступая к проектированию Web-сайта, будет полезным определиться и написать краткие (примерно на одну страницу) сведения о каждой категории пользователей. В Web-индустрии эти краткие сведения называют образом клиента.

Образ клиента содержит следующие данные (условные, конечно): имя, фотографию, краткую биографию, возраст, средний заработок и др. В образе клиента содержатся имена и изображения для каждой категории пользователей. Идея такого подхода состоит в том, чтобы как-то оживить аудиторию пользователей в глазах разработчиков Web-сайта.

Заказчик, безусловно, имеет некоторое представление о целевой аудитории, о желаниях будущих пользователей, но. если позволяют бюджетные средства проекта, следует планировать семинары с реальными пользователями для более глубокого понимания их потребностей. Эти семинары помогут создать более точные образы клиентов.

**Сценарии.** Сценарии — это правдоподобные ситуации, происходящие с каждым образом клиента.

Продумав несколько таких реальных жизненных сценариев, вы получите хорошую основу для проектирования сайта. Вы сможете сделать стоящие предложения по мультимедийному контенту, которые будут служить определенной цели (а не просто красочно смотреться на экране), выработать стратегию, максимально удовлетворяющую потребностям аудитории пользователей.

**Сбор и анализ информации о проекте.** На этой стадии стоит произвести анализ сайтов потенциальных конкурентов. Рассмотрите их дизайн, ошибки и достижения, подумайте и запишите, чего им всем не хватает, и что вы можете применить в своем проекте. Описания, данного клиентом, недостаточно, ведь он, как правило, не задумывается об анализе сайтов конкурентов. Поэтому вы сами проводите небольшое исследование. Возможно, в отрасли, к которой принадлежит компания, есть свои правила оформления сайтов. Все наблюдения и закономерности записывайте. Эта информация может пригодиться вам в будущем.

**Сбор материалов, необходимых в работе.** Этот пункт означает, что перед тем, как приступать к рисованию, вы просто обязаны истребовать с заказчика необходимые в проекте материалы. Это в обязательном порядке логотип, фирменные цвета, руководство по применению фирменного стиля (Style Guide), если таковое имеется.

Отдельный пункт - фотоиллюстративный материал. Если у заказчика есть качественные фотографии, показывающие рабочий процесс (например, изготовление колбасных изделий, выпечку хлеба), будет неплохо, если он их предоставит. Чаще всего, конечно, у заказчика есть, в лучшем случае, логотип, поэтому фотографии вы ищете сами. Это можно сделать как на стадии сбора материалов, так и в процессе рисования, подбирая фото по мере необходимости.

#### **Основная часть ПЗ: технологический раздел**

**Проектирование.** Покупая или получая в подарок игрушки с надписью "требуется сборка", вы понимаете, что вам предстоит решить головоломку. Многие, и я в том числе, около получаса пытаются выполнить задание, не читая инструкцию. Пока вы не начнете рвать на голове волосы и не сдадитесь, вы ни за что не заглянете в руководство. Этап проектирования Web-сайта предполагает написание такого руководства для всех членов команды разработчиков до того, как кто-то приступит к выполнению работы.

Создание схемы Web-сайта. Первоочередной задачей на этапе проектирования Web- сайта, как крупного, так и небольшого, является создание схемы сайта, или, говоря на языке Web- индустрии, карты сайта. Без создания карты сайта, ваш проект обречен на провал из-за того, что в команде разработчиков не будет согласия и общей направленности действий. Во-вторых, без плана вы не сможете учесть все содержимое страницы и других элементов сайта.

В дальнейшем эти взаимосвязи станут основой при разработке схемы навигации.

Составление плана для каждой страницы. Карта сайта позволяет схематически увидеть весь сайт в целом, но она не дает возможности детально рассмотреть каждую страницу. Для этого вам понадобится набор макетов страниц.

На этапе проектирования архитектор информации собирает данные у всех членов команды и разрабатывает схему, которая называется макетом, для каждой Web - страницы сайта. Макет страницы содержит следующие элементы:

- схема глобальной навигации (элементы навигации, которые содержатся на всех страницах сайта);

- текстовые блоки и элементы мультимедиа, их относительное расположение на страницах сайта;

- интерактивный дизайн (как пользователи будут работать с элементами на странице). Более подробно о создании макетов страниц рассказывается в главе 4 книги «Web-дизайн».

Тестирование пользователями. Тестирование макетов страниц пользователями представляет собой эффективный процесс взаимодействия, который начинается на этапе проектирования и должен продолжаться и на этапе разработки. Тестирование элементов интерфейса на ранних стадиях проектирования поможет понять правильность проектирования, а также избежать поспешной разработки элементов интерфейса, которые бы пришлось переделывать из-за несоответствия требованиям пользователей.

В главе 6 «Web-дизайн для чайников, Лопак Л., 2008» более подробно описывается эффективного тестирования пользователями метолология основных элементов интерфейса Web- сайта. Для этого нужно создать набор макетов Web - страниц с элементами интерфейса, на которых пользователь может щелкнуть мышью и узнать, как это может выглядеть и работать в будущем. Приглашая заказчиков для тестирования нужно выбрать представителей разных групп пользователей.

Сборка содержимого сайта. Параллельно с созданием макетов страниц надо разрабатывать и план содержимого сайта. В конце концов, вы не сможете расположить область новостей на странице, не зная, откуда эти новости будут приходить на сайт, насколько большое пространство они будут занимать и как часто их надо обновлять.

Если на сайте планируется использовать систему управления содержимым (система управления базами данных, которая будет хранить всю текстовую информацию вашего сайта и автоматически заполнять Web - страницы), то контент - менеджер создает список всех текстовых элементов на каждой странице и разделяет их по типам (например,

заголовки, названия, описания), а типы делит на подтипы. Контент - менеджер также (занимается разработкой правил форматирования каждого типа текста, определяет максимальное количество символов в строке для разных типов текста.

И наконец, на этапе проектирования команда контент - дизайнеров предлагает стиль текста разрабатываемого Web - сайта, который максимально будет удовлетворять бизнес - целям, поставленным на этапе определения задач и требований. Например, должен ли текст сайта быть завлекающим, или побуждающим, или просто констатирующим факты? Команда писателей должна четко определиться с этими вопросами на этапе проектирования.

**Дайте клиенту «посмотреть и почувствовать».** После того как вы создали карту сайта и утвердили ее у клиента, разработали макеты страниц с более-менее четким расположением элементов, к работе могут приступить графические дизайнеры, которые создадут несколько вариантов оформления сайта.

Исходя из моего опыта, лучше разработать несколько вариантов дизайна главной страницы сайта и внутренних страниц (любая страница, не являющаяся главной). Это заставляет дизайнеров определиться с дизайном набора страниц, используя навигационную схему всего Web-сайта. Целесообразно создать как минимум три разных варианта дизайна. Эти варианты надо представить клиенту, чтобы он выбрал наиболее оптимальный с его точки зрения.

**Создание дизайна.** Подробнее о создании дизайна говорится в книге «Современный веб-дизайн. Рисуем сайт, который продает. - М.: 000 "и. д. Вильямс': 2008. -, в части 3 Стили сайтов, а здесь - коротко об этом процессе как о части плана действий, которому вы следуете. Как бы это ни казалось странно (хотя, например, менеджеры этому не удивляются), но по времени создание дизайна занимает максимум одну десятую времени, затраченного в целом на проект. Собственно, качественный дизайн можно нарисовать за день-два.

**Воспользуйтесь мнением фокус - группы.** Зачастую заказчик - единственное лицо, которое определяет дизайн сайта. Рассказывая о своих пожеланиях, заказчики иногда просят сделать Web - сайт с взаимно противоречивыми элементами дизайна. Однако есть хорошая идея: при разработке крупномасштабного и бюджетного сайта перед тем, как показать примеры дизайна заказчику, можно воспользоваться мнением фокус группы. После того как у вас будет ответная информация от фокус - группы, вы можете показать варианты дизайна непосредственному заказчику, направляя таким образом его внимание и выбор на правильный путь.

**Разработка.** После того как заказчик выбрал окончательный вариант дизайна, закипает работа по созданию графики. Наиболее эффективный способ разработки большого количества графических элементов заключается в использовании дизайнерских шаблонов. Например, большинство Web - сайтов содержит часто повторяющиеся графические элементы: кнопки, заголовки, навигационные панели. Использование шаблонов в дизайне позволяет выдержать некоторый стиль при создании Web - сайта, а также разделить обязанности по разработке графики между несколькими членами команды, позднее соединив их труды воедино.

Для создания дизайнерских шаблонов и изображений вашего Web - сайта используйте программу Adobe Photoshop или Macromedia Fireworks. Применив этот файл с шаблонами кнопок, вы сможете экспортировать любую из кнопок в разрабатываемый Web - сайт столько раз, сколько потребуется.

**Текстовое содержимое сайта.** А тем временем команда контент - дизайнеров создает текст для Web - сайта. Откуда они знают, что нужно написать? Если вы вернетесь к этапу проектирования, то увидите, что контент - менеджер формирует список всех типов текста, требуемых на сайте. Контент - менеджеры вместе с копирайтерами также определяют стиль текста. Вооружившись информацией о типах текстов, их количестве и стиле, копирайтеры могут приступать к выполнению своей задачи.

**Разработка мультимедийного контента.** Сегодня большинство сайтов оснащено мощными спецэффектами — Flash-анимацией, звуком и видео эффектами. Некоторые сайты, и вовсе разработаны полностью во Flash, а на HTML написана лишь основа страницы, на которой помещается Web-сайт.

Разработка Flash-приложений — сложная задача, которая стала уже настоящим профессиональным направлением Web-дизайна. Нельзя сказать, что Flash-дизайнерам нужна была какая-то особенная своя карта сайта или макет страниц, нет. Для эффективной разработки Flash-анимации

Flash-дизайнеру точно так же нужна команда других разработчиков и проектировщиков, без которых ему не справиться.

Что касается элементов звука и видео на Web - сайте, то для их использования необходимсоответствующий материал. Это значит, что вы должны лицензировать используемый материал или создать собственный — а это огромное количество другой интересной работы. Вам понадобятся помещения, кастинги, творческие споры, костюмерная и множество всего, чем нужно будет грамотно руководить для получения желаемого результата. После этого необходимо будет отредактировать полученный материал, сжать его и отформатировать Web-совместимый файл. Можете себе представить, насколько трудоемким и материально затратным оказывается разработка мультимедийного контента, хотя, конечно, это зависит от проекта.

**Объединение всего с помощью HTML.** Существует слоган: "канал, который соединил мир". Так и HTML, как клей, слепил Всемирную Паутину. Язык гипертекстовой разметки HTML - обычный язык программирования, поясняющий вашему Web-браузеру последовательность расположения и форматирования элементов на Web-странице: текста, таблиц, графики, каскадных таблиц стилей CSS (Cascading Style Sheets) и медиаданных.

Каждая страница Web - сайта разрабатывается с помощью HTML, даже если HTML служит лишь основой для сайта, созданного на другом языке программирования. HTML-код можно написать в любом, даже самом примитивном, текстовом редакторе. Вы можете воспользоваться и специализированным редактором, например BBEdit. После того как вы закончите с кодом, загрузите файл в Web-браузере для просмотра результатов.

Функциональные возможности HTML ограничены. Например, нельзя создать электронный магазин, используя только HTML. Для такого случая вам придется задействовать более тяжелую артиллерию — другие языки программирования, которые описаны в главе 15 «Web-дизайн для чайников Лопак Л., 2008».

Базы данных, программирование и другие сложности. Для разработки Webсайта, на котором, кроме красивого текста и графики будет что-то еще, вам нужно будет задействовать языки программирования. Специального программирования требуют сайты, на которых реализованы следующие задачи; просмотр персональных сообщений, покупка продуктов при помощи кредитной карточки, регистрация каких-либо событий и многое другое. Вы не сможете заложить в Web-сайт функциональность такого рода, используя только HTML

Программные средства разработки, например ColdFusion.  $\overline{M}$ языки программирования, например ASP (Active Server Pages), можно интегрировать в HTMLкод Web-страницы, создав своего рода гибрид языков программирования. Теги HTML отвечают за расположение элементов на странице, а языки программирования осуществляют остальные манипуляции, например связь с базой данных для отображения товара. Из базы можно получить, таким образом, сведения о каком- то человеке, например его имя, вес и годовой доход. HTML - код ловко форматирует полученную информацию и отображает ее на Web- сайте.

Тестирование и запуск. Ни в коем случае не выставляйте сайт в Интернете до того, как не протестируете его и не исправите ошибки. Если вы это сделаете, пользователи заметят ваши ошибки правописания, неработающие ссылки и тому подобное и покинут Web - сайт, сохранив негативное впечатление о вашей деятельности. Перед тем как выставить сайт в Интернете, досконально протестируйте его и отладьте (устраните ошибки).

Для разработки сайта проделано много работы, и, конечно, где-то вы допустили ошибку. Планируйте оставить немалое время в конце работы над проектом для проверки его качества. Для тестирования и отладки крупных коммерческих проектов мне требуется целый месяц работы (а иногда и этого недостаточно). И все равно после того, как сайт выставлен в Интернете, мы еще дорабатываем последние штрихи.

Кроме проверки на наличие грамматических ошибок, пропущенных картинок, неработающих ссылок и т.д., обязательно проверьте работу сайта на различных платформах (Windows и Mae) и в браузерах (Internet Explorer и Mozilla), чтобы убедиться в корректности отображения сайта. Еще предстоит проверка на быстроту загрузки всех страниц сайта при разных скоростях интернет - соединения. Роскошные эффекты, например Flash-анимация, видео, звук, или недостаточно сжатые изображения могут сильно затормозить загрузку сайта даже при высоких скоростях.

Следует создать план работ, которые необходимо выполнить до запуска сайта, для себя и команды разработчиков. Работа по получению нового URL-адреса (Web-адрес, например www.companyname.com) может занять несколько дней, что надо обязательно предусмотреть при составлении плана.

Заключение - последовательное логически стройное изложение итогов и их соотношение обшей конкретными задачами, поставленными  $\mathbf{c}$ целью  $\mathbf{M}$  $\overline{M}$ сформулированными во введении.

В заключении излагаются основные результаты выполненной работы. Основное внимание должно быть уделено сравнительной оценке требований технического задания с полученными результатами. Должны быть отмечены положительные стороны предложенных решений и их недостатки. Могут предлагаться рекомендации по дальнейшему усовершенствованию разработанного web - сайта.

**Список использованных источников.** В разделе перечисляются все фундаментальные и периодические литературные источники, а также нормативные и технические материалы (ГОСТы, ОСТы, ТУ и др.), использованные при выполнении работы.

Литературные и другие источники в списке следует располагать в порядке появления ссылок. Порядковый номер ссылки заключают в квадратные скобки. Нумерация ссылок ведется арабскими цифрами в порядке приведения ссылок в тексте отчета независимо от деления отчета на разделы.

При ссылке на Интернет-ресурсы следует указывать полный URL-адрес страницы и краткое описание её содержимого.

### ПРИЛОЖЕНИЕ Е

#### Примерная структура презентации

(информационное)

<span id="page-57-0"></span>Презентация - наглядное представление, дополнение доклада, выступления на мероприятии, научно-практической конференции и др. Презентация не заменяет, а дополняет выступление. Презентация создается к докладу, а не наоборот. В соответствии с этим к презентации предъявляются следующие требования:

а) Презентация должна быть не менее 7-10 слайдов.

б) Содержание презентации:

Первый слайд - это титульный лист, на котором обязательно должны быть представлены:

- название проекта;
- название выпускающей организации;
- фамилия, имя, отчество автора;
- фамилия, имя, отчество руководителя проекта.

Далее на слайдах раскрываются основные этапы проектирования:

- цель и задачи проектирования, актуальность разработки, сравнение с имеющимися аналогами;

- краткая характеристика программного продукта;
- выполняемые функции;
- описание требований программы к аппаратным и программным средствам;
- обоснование среды программирования;
- описание входной и выходной информации (в виде таблиц или диаграмм);
- структура программного продукта (технологическая схема);
- экономическое обоснование;
- безопасность и экологичность;
- заключение, соответствие ТЗ;
- приложение: Инструкция пользователя.

Завершается презентация слайдом, на котором расположена гиперссылка на разработанный программный продукт.

в) Общие требования к оформлению презентации:

- весь проект должен быть выдержан в одном стиле:
- в проекте должно быть использовано не более двух шрифтов;

- информация, написанная темным шрифтом на светлом фоне, воспринимается легче, чем информация, написанная светлым шрифтом на темном фоне;

- цветовая гамма проекта должна состоять из 1-2 цветов (допускается использование оттенков этих цветов). Желательно использовать цвета, находящиеся рядом в цветовом спектре;

- в колонтитулах может быть использован логотип;
- фотографии, имеющие низкое разрешение, не рекомендуется «растягивать»;

- большое количество текста в презентации отвлекает внимание, ухудшая качество восприятия информации;

- использование каждого эффекта анимации должно быть оправдано;
- на одном слайде рекомендуется размещать не более 7 объектов.

В оформлении презентаций выделяют два блока: *оформление слайдов и представление информации на них.* Для создания качественной презентации необходимо соблюдать ряд требований, предъявляемых к оформлению данных блоков.

г) Оформление слайдов представлено в таблице.

Таблица - Представление информации

| Наименование<br>объектов                  | Описание                                                                                                    |
|-------------------------------------------|----------------------------------------------------------------------------------------------------|
| Стиль                                     | Тема определяет стиль подачи материала.<br>Соблюдайте единый стиль оформления.<br>Избегайте стилей, которые будут отвлекать от сути изложения.<br>Вспомогательная информация (управляющие кнопки) не должны<br>преобладать над основной информацией (текстом, иллюстрациями).                      |
| $\Phi$ OH                                 | Для фона предпочтительны холодные тона                                                                                                    |
| Использование<br>цвета                    | На одном слайде рекомендуется использовать не более трех цветов:<br>один для фона, один для заголовка, один для текста.<br>Для фона и текста используйте контрастные цвета.<br>Обратите внимание на цвет гиперссылок (до и после<br>использования).                                                |
| Анимационные<br>эффекты                   | Используйте возможности компьютерной анимации для<br>представления информации на слайде.<br>Не стоит злоупотреблять различными анимационными эффектами,<br>они не должны отвлекать внимание от содержания информации на<br>слайде.                                                                 |
| Содержание<br>информации                  | Используйте короткие слова и предложения.<br>Минимизируйте количество предлогов, наречий, прилагательных.<br>Заголовки должны привлекать внимание аудитории.                                                                                                    |
| Расположение<br>информации<br>на странице | Предпочтительно горизонтальное расположение информации.<br>Наиболее важная информация должна располагаться в центре<br>экрана. Если на слайде располагается картинка, надпись должна<br>располагаться под ней.                                                                                     |
| Шрифты                                    | Для заголовков - не менее 24.<br>Для информации не менее 18.<br>Нельзя смешивать разные типы шрифтов в одной презентации.<br>Для выделения информации следует использовать жирный шрифт,<br>курсив или подчеркивание.<br>Нельзя злоупотреблять прописными буквами (они читаются хуже<br>строчных). |
| Способы<br>выделения<br>информации        | рамки, границы, заливка; штриховка, стрелки; рисунки, диаграммы,<br>схемы для иллюстрации наиболее важных фактов.                                                                                                    |

Продолжение таблицы

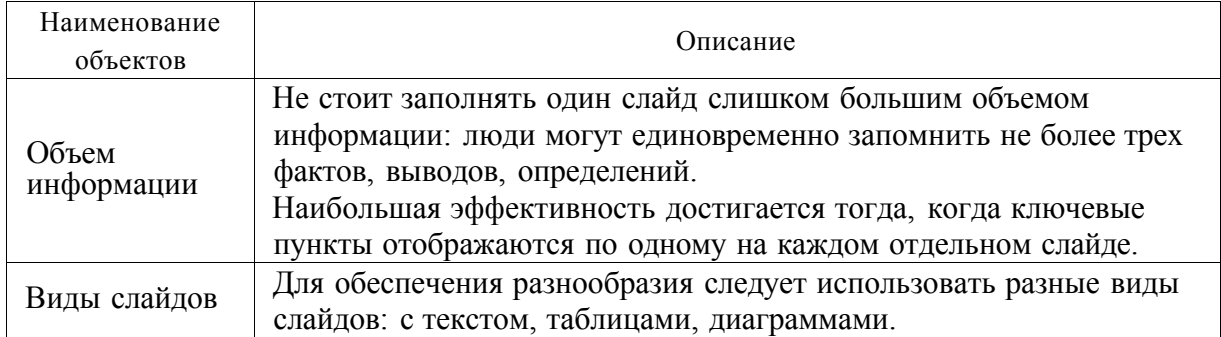

д) Особенности использования графических изображений в презентации

При использовании в презентации *графических изображений* также необходимо учитывать некоторые особенности, а именно:

- плохо воспринимаются большие таблицы и схемы. Материал такого рода надо сразу разбивать на более мелкие составляющие и помещать на отдельные слайды;

- демонстрация многознаковых объектов (больших схем, таблиц и т.п.) должна быть кратковременной, носить обзорный характер и иметь целью показать обширность изучаемого материала

- если дробление схемы, таблицы невозможно по смыслу, то удобно несколько раз копировать их в следующий слайд, выделяя цветом, размером шрифта отдельные элементы, на которые следует обратить внимание. Остальную часть следует показывать "в тени";

- количество и размеры рисунков, иллюстраций должно органично связываться с содержанием текста. Мелкие заголовки и подписи должны быть исключены, т. к. их просто не видно;

- рисунки, иллюстрации должны соответствовать содержанию текста;

- рисунки могут играть сопровождающую или информационную роль. При сопровождающей роли рисунок должен занимать 1/8 - 1/4 часть поля слайда. Если рисунок помещается на слайд как объект изучения, то лучше его разместить на все поле. Будут видны мелкие детали, на которые в устной форме можно ещё раз обратить внимание присутствующих.